#### **last time**

multi-threaded processes

pthread\_create: create new thread

thread resources stack, registers, thread ID, uncollected return value

pthread\_join: collect thread return value, wait for thread return value kept around until you join by default

pthread\_detach: say "I don't care when this thread finishes or what it returns"

OS can discard return value, thread ID immediately when thread done

passing values to threads

## **anonymous feedback (briefly)**

what's happening with pagetable3 grading? two-thirds done manual part of grading yes, TAs going slower than I'd hope I'll put in some time myself soon (been dealing with setting up autograders, quizzes, etc. which seemed higher priority)

#### more positive comments

"I just wanted to say that the feedback and constructive criticism you have been receiving is very skewed just because of the people who tend to post these feedback are those who are more emotionally charged…"

## **plan on threading topics**

locks: avoiding conflicts between threads (beyond join)

interlude: deadlock

coordinating threads more than locks

#### **oops, reading issue**

sync reading was truncated (due to syntax error…)

## **a threading race**

```
#include <pthread.h>
#include <stdio.h>
void *print_message(void *ignored_argument) {
    printf("In the thread\n"); return NULL;
}
int main() {
    printf("About to start thread\n");
    pthread t the thread;
    pthread_create(&the_thread, NULL, print_message, NULL);
    printf("Done starting thread\n");
    return 0;
}
My machine: outputs In the thread about 4% of the time.
What happened?
```
#### **a race**

returning from main exits the entire process (all its threads) same as calling exit; not like other threads

race: main's return 0 or print\_message's printf first?

main: printf/pthread\_create/printf/return

 $print$  message: printf/return

return from main ends all threads in the process

time

#### **the correctness problem**

two threads?

introduces non-determinism

which one runs first?

allows for "race condition" bugs

…to be avoided with synchronization constructs

## **example application: ATM server**

commands: withdraw, deposit

one correctness goal: don't lose money

```
ATM server
(pseudocode)
ServerLoop() {
    while (true) {
         ReceiveRequest(&operation, &accountNumber, &amount);
         if (operation == DEPOSIT) {
             Deposit(accountNumber, amount);
         } else ...
     }
 }
Deposit(accountNumber, amount) {
     account = GetAccount(accountNumber);
     account−>balance += amount;
    SaveAccountUpdates(account);
 }
```
## **a threaded server?**

…

```
Deposit(accountNumber, amount) {
    account = GetAccount(accountId);
    account−>balance += amount;
    SaveAccountUpdates(account);
}
```
maybe GetAccount/SaveAccountUpdates can be slow? read/write disk sometimes? contact another server sometimes?

maybe lots of requests to process? maybe real logic has more checks than Deposit()

all reasons to handle multiple requests at once

 $\rightarrow$  many threads all running the server loop  $_{13}$ 

## **multiple threads**

```
main() \{for (int i = 0; i < NumberOfThreads; ++i) {
        pthread create(&server loop threads[i], NULL,
                       ServerLoop, NULL);
    }
    ...
}
ServerLoop() {
    while (true) {
        ReceiveRequest(&operation, &accountNumber, &amount);
        if (operation == DEPOSIT) {
            Deposit(accountNumber, amount);
        } else ...
    }
}
```
## **the lost write**

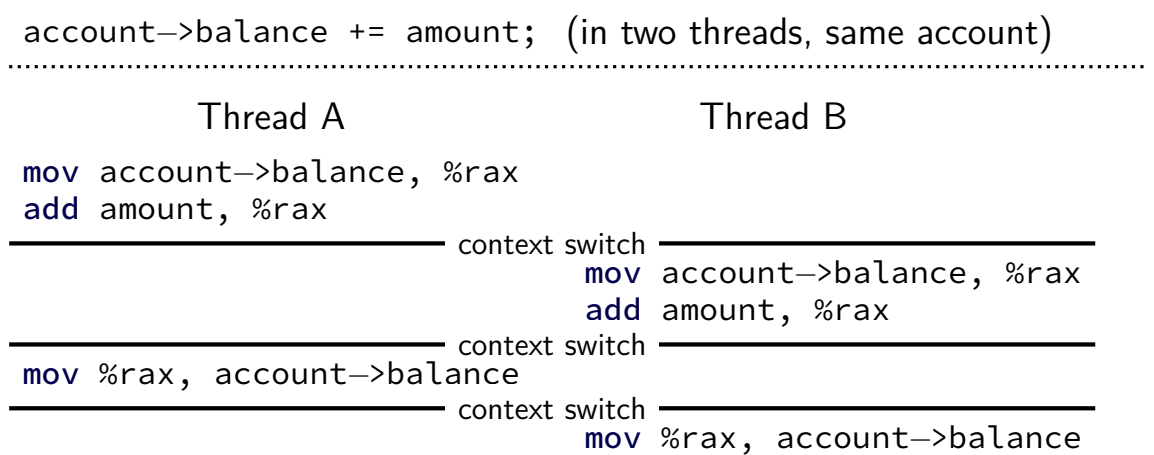

### **the lost write**

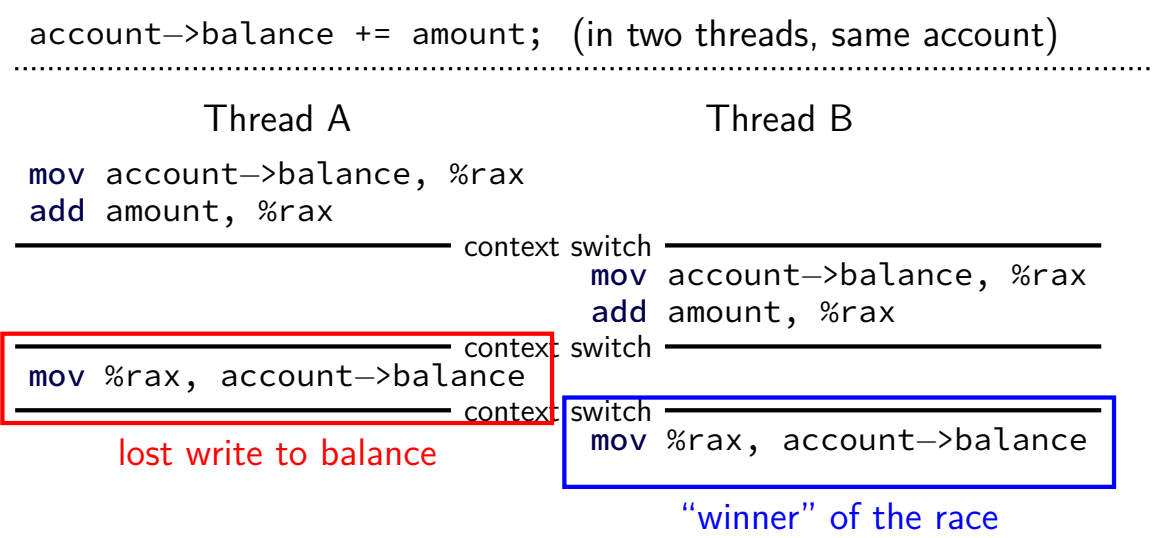

### **the lost write**

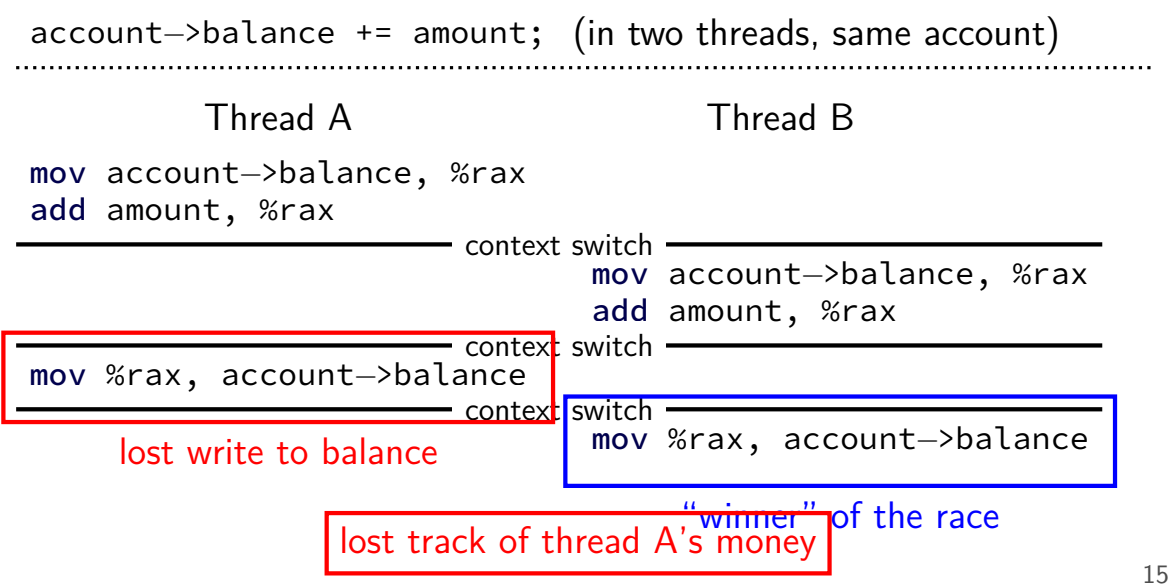

## **thinking about race conditions (1)**

what are the possible values of x? (initially  $x = y = 0$ ) **Thread A Thread B**

 $x \leftarrow 1 \qquad y \leftarrow 2$ 

## **thinking about race conditions (1)**

what are the possible values of x? (initially  $x = y = 0$ ) **Thread A Thread B**

 $x \leftarrow 1 \qquad y \leftarrow 2$ 

must be 1. Thread B can't do anything

## **thinking about race conditions (2)**

#### possible values of x? (initially  $x = y = 0$ ) **Thread A Thread B**

$$
x \leftarrow y + 1 \qquad y \leftarrow 2
$$

$$
y \leftarrow y \times 2
$$

## **thinking about race conditions (2)**

#### possible values of x? (initially  $x = y = 0$ ) **Thread A Thread B**

$$
x \leftarrow y + 1 \qquad y \leftarrow 2
$$

$$
y \leftarrow y \times 2
$$

if A goes first, then B: 1

if B goes first, then A: 5

if B line one, then A, then B line two: 3

## **thinking about race conditions (3)**

what are the possible values of *x*?

(initially  $x = y = 0$ ) **Thread A Thread B**  $x \leftarrow 1$   $x \leftarrow 2$ 

## **thinking about race conditions (3)**

what are the possible values of *x*?

(initially  $x = y = 0$ ) **Thread A Thread B**  $x \leftarrow 1$   $x \leftarrow 2$ 

1 or 2

## **thinking about race conditions (3)**

what are the possible values of *x*?

(initially  $x = y = 0$ ) **Thread A Thread B**  $x \leftarrow 1$   $x \leftarrow 2$ 

1 or 2

…but why not 3? B:  $x \text{ bit } 0 \leftarrow 0$ A: x bit  $0 \leftarrow 1$  $A \cdot x$  bit  $1 \leftarrow 0$  $B \cdot x$  bit  $1 \leftarrow 1$ 

## **thinking about race conditions (2)**

#### possible values of x? (initially  $x = y = 0$ ) **Thread A Thread B**

- $x \leftarrow y + 1 \qquad y \leftarrow 2$  $y \leftarrow y \times 2$
- if A goes first, then B: 1
- if B goes first, then  $A: 5$
- if B line one, then A, then B line two: 3

…and why not 7: B (start):  $y \leftarrow 2 = 0010_{TWO}$ ; then y bit  $3 \leftarrow 0$ ; y bit  $2 \leftarrow 1$ ; then A:  $x \leftarrow 110$ <sub>TWO</sub> + 1 = 7; then B (finish): y bit  $1 \leftarrow 0$ ; y bit  $0 \leftarrow 0$ 

#### **atomic operation**

atomic operation  $=$  operation that runs to completion or not at all

we will use these to let threads work together

most machines: loading/storing (aligned) words is atomic so can't get 3 from  $x \leftarrow 1$  and  $x \leftarrow 2$  running in parallel aligned  $\approx$  address of word is multiple of word size (typically done by compilers)

but some instructions are not atomic; examples: x86: integer add constant to memory location many CPUs: loading/storing values that cross cache blocks e.g. if cache blocks 0x40 bytes, load/store 4 byte from addr. 0x3E is not atomic

# **lost adds (program)**

```
.global update_loop
update_loop:
   addl $1, the_value // the_value (global variable) += 1dec %rdi // argument 1 -= 1ig update loop \frac{1}{2} if argument 1 >= 0 repeat
   ret
```

```
int the value;
extern void *update loop(void *);
int main(void) {
   the value = 0;
   pthread t A, B;
   pthread_create(&A, NULL, update_loop, (void*) 1000000);
   pthread_create(&B, NULL, update_loop, (void*) 1000000);
   pthread join(A, NULL); pthread join(B, NULL);
   // expected result: 1000000 + 1000000 = 2000000
   printf("the value = %d\n", the value);
} 21
```
## **lost adds (results)**

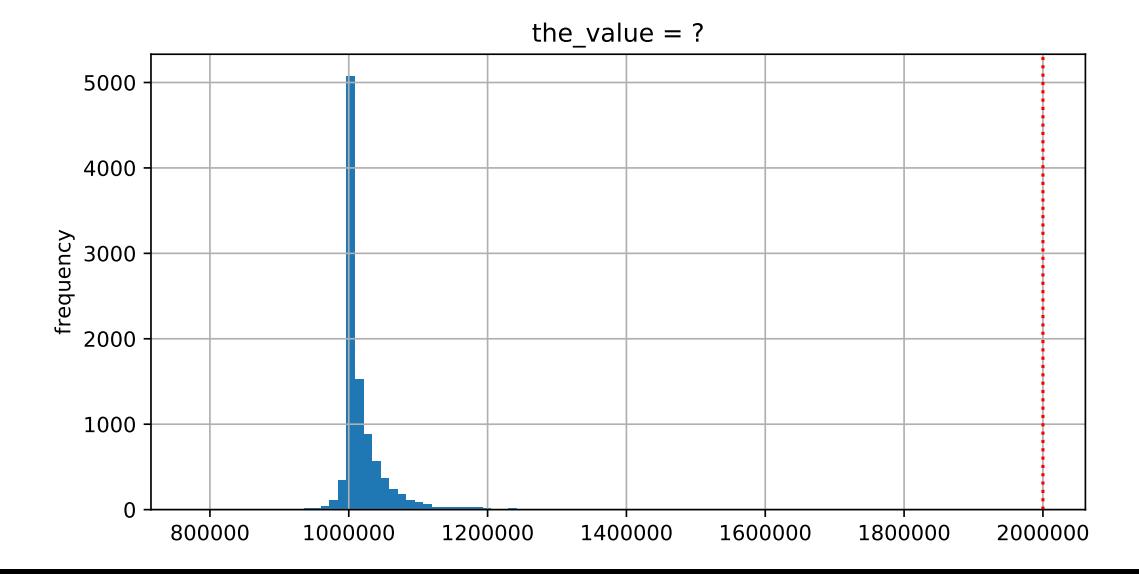

### **but how?**

probably not possible on single core exceptions can't occur in the middle of add instruction

…but 'add to memory' implemented with multiple steps still needs to load, add, store internally can be interleaved with what other cores do

### **but how?**

probably not possible on single core exceptions can't occur in the middle of add instruction

…but 'add to memory' implemented with multiple steps still needs to load, add, store internally can be interleaved with what other cores do

(and actually it's more complicated than that — we'll talk later)

#### **so, what is actually atomic**

for now we'll assume: load/stores of 'words'  $(64$ -bit machine = 64-bits words)

in general: processor designer will tell you

their job to design caches, etc. to work as documented

#### **atomic read-modfiy-write**

really hard to build locks for atomic load store and normal load/stores aren't even atomic…

…so processors provide read/modify/write operations

one instruction that atomically reads and modifies and writes back a value

used by OS to implement higher-level synchronization tools

## **x86 atomic exchange**

lock xchg (%ecx), %eax

atomic exchange

 $temp \leftarrow M[ECX]$ 

 $M[ECX] \leftarrow EAX$ 

 $EAX \leftarrow temp$ 

…without being interrupted by other processors, etc.

## **implementing atomic exchange**

make sure other processors don't have cache block probably need to be able to do this to keep caches in sync

do read+modify+write operation

## **using atomic exchange?**

example: OS wants something done by whichever core tries first

```
does not want it started twice!
```

```
if two cores try at once, only one should do it
int global flag = 0;
void DoThingIfFirstToTry() {
   int my value = 1;
   AtomicExchange(&my_value, &global flag);
   if (my value == 0) {
       \frac{1}{x} flag was zero before, so I was first!*/
       DoThing();
   } else {
       \frac{1}{x} flag was already 1 when we exchanged \frac{x}{x}/* I was second, so some other core is handling it */}
} 28
```
## **higher level tools**

usually we won't use atomic operations directly

- instead rely on OS/standard libraries using them
- (along with context switching, disabling interrupts, …)
- OS/standard libraries will provide higher-level tools like…

pthread\_join

locks (pthread mutex)

…and more

#### **some definitions**

**mutual exclusion**: ensuring only one thread does a particular thing at a time

like checking for and, if needed, buying milk

#### **some definitions**

**mutual exclusion**: ensuring only one thread does a particular thing at a time

like checking for and, if needed, buying milk

**critical section**: code that exactly one thread can execute at a time

result of critical section
#### **some definitions**

**mutual exclusion**: ensuring only one thread does a particular thing at a time

like checking for and, if needed, buying milk

**critical section**: code that exactly one thread can execute at a time

result of critical section

**lock**: object only one thread can hold at a time interface for creating critical sections

# **lock analogy**

agreement: only change account balances while wearing this hat

normally hat kept on table

put on hat when editing balance

hopefully, only one person ( $=$  thread) can wear hat a time need to wait for them to remove hat to put it on

# **lock analogy**

agreement: only change account balances while wearing this hat

normally hat kept on table

put on hat when editing balance

hopefully, only one person ( $=$  thread) can wear hat a time need to wait for them to remove hat to put it on

"lock (or acquire) the lock"  $=$  get and put on hat "unlock (or release) the lock"  $=$  put hat back on table

## **the lock primitive**

locks: an object with (at least) two operations: acquire or  $lock$  — wait until lock is free, then "grab" it release or  $unlock$  — let others use lock, wakeup waiters

typical usage: everyone acquires lock before using shared resource forget to acquire lock? weird things happen

```
Lock(account lock);
balance += ...;
Unlock(account_lock);
```
## **the lock primitive**

locks: an object with (at least) two operations: acquire or  $lock$  — wait until lock is free, then "grab" it release or  $unlock$  — let others use lock, wakeup waiters

typical usage: everyone acquires lock before using shared resource forget to acquire lock? weird things happen

```
Lock(account lock);
balance += ...;
Unlock(account_lock);
```
# **waiting for lock?**

when waiting  $-$  ideally:

not using processor (at least if waiting a while)

OS can context switch to other programs

## **pthread mutex**

```
#include <pthread.h>
```

```
pthread mutex_t account_lock;
pthread mutex init(&account lock, NULL);
   // or: pthread mutex t account lock =
                    PTHREAD MUTEX INITIALIZER;
...
pthread mutex lock(&account lock);
balance += ...;
pthread mutex unlock(&account lock);
```
#### **exercise**

```
pthread_mutex_t lock1 = PTHREAD_MUTEX_INITIALIZER;
pthread_mutex_t lock2 = PTHREAD_MUTEX_INITIALIZER;
string one =
"init one
", two =
"init two
"
;
void ThreadA() {
    pthread_mutex_lock(&lock1);
    one = "one in ThreadA"; \frac{1}{100} (A1)
    pthread_mutex_unlock(&lock1);
    pthread_mutex_lock(&lock2);
    two = "two in ThreadA"; \frac{1}{2} (A2)
    pthread_mutex_unlock(&lock2);
}
void ThreadB() {
    pthread_mutex_lock(&lock1);
    one = "one in ThreadB"; // (B1)pthread_mutex_lock(&lock2);
    two = "two in ThreadB"; \frac{\pi}{6} (B2)
    pthread_mutex_unlock(&lock2);
    pthread_mutex_unlock(&lock1);
}
```

```
exercise (alternate 1)
pthread_mutex_t lock1 = PTHREAD_MUTEX_INITIALIZER;
pthread mutex t lock2 = PTHREAD MUTEX INITIALIZER;
string one =
"init one
", two =
"init two
"
;
void ThreadA() {
     pthread_mutex_lock(&lock2);
     two = "two in ThreadA"; \frac{1}{2} (A2)
     pthread_mutex_unlock(&lock2);
     pthread_mutex_lock(&lock1);
     one = "one in ThreadA"; // (A1)pthread_mutex_unlock(&lock1);
}
void ThreadB() {
     pthread_mutex_lock(&lock1);
     one = "one in ThreadB"; // (B1)pthread_mutex_lock(&lock2);
     two = "two in ThreadB"; \frac{\pi}{6} (B2)
     pthread_mutex_unlock(&lock2);
     pthread_mutex_unlock(&lock1);
```
}

```
exercise (alternate 2)
pthread_mutex_t lock1 = PTHREAD_MUTEX_INITIALIZER;
pthread mutex t lock2 = PTHREAD MUTEX INITIALIZER;
string one =
"init one
", two =
"init two
"
;
void ThreadA() {
     pthread_mutex_lock(&lock2);
     two = "two in ThreadA"; \frac{1}{2} (A2)
     pthread_mutex_unlock(&lock2);
     pthread_mutex_lock(&lock1);
     one = "one in ThreadA"; // (A1)pthread mutex unlock(&lock1);
}
void ThreadB() {
     pthread_mutex_lock(&lock1);
     one = "one in ThreadB"; // (B1)pthread_mutex_unlock(&lock1);
     pthread_mutex_lock(&lock2);
     two = "two in ThreadB"; \frac{1}{2} (B2)
     pthread_mutex_unlock(&lock2);
```
}

## **POSIX mutex restrictions**

pthread\_mutex rule: unlock from same thread you lock in

does this actually matter?

depends on how pthread\_mutex is implemented

# **are locks enough?**

do we need more than locks?

# **example 1: pipes?**

pipes: one thread reads while other writes

want write to complete immediately if buffer space

want read operation to wait for write operation

not functionality provided by mutexes/barriers

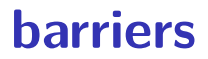

compute minimum of 100M element array with 2 processors algorithm:

compute minimum of 50M of the elements on each CPU one thread for each CPU

wait for all computations to finish

take minimum of all the minimums

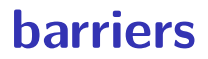

compute minimum of 100M element array with 2 processors

algorithm:

compute minimum of 50M of the elements on each CPU one thread for each CPU

wait for all computations to finish

take minimum of all the minimums

## **barriers API**

barrier.Initialize(NumberOfThreads)

barrier.Wait() — return after all threads have waited

idea: multiple threads perform computations in parallel threads wait for all other threads to call  $Wait()$ 

### **barrier: waiting for finish**

barrier.Initialize(2);

```
partial mins[0] =/* min of first
       50M elems */;
barrier.Wait();
      Thread 0
                          partial\_mins[1] =/* min of last
                                 50M elems */
                          barrier.Wait();
                                Thread 1
```

```
total min = min(
    partial_mins[0],
    partial_mins[1]
);
```

```
barriers: reuse
 results[0][0] = getInitial(0);barrier.Wait();
 results[1][0] =computeFrom(
         results[0][0],
         results[0][1]
     );
 barrier.Wait();
 results[2][0] =computeFrom(
         results[1][0],
         results[1][1]
            Thread 0
```
);

```
results[0][1] = getInitial(1);barrier.Wait();
results[1][1] =computeFrom(
        results[0][0],
        results[0][1]
    );
barrier.Wait();
results[2][1] =
    computeFrom(
        results[1][0],
        results[1][1]
    );
           Thread 1
```

```
barriers: reuse
 results[0][0] = getInitial(0);barrier.Wait();
 results[1][0] =computeFrom(
         results[0][0],
         results[0][1]
     );
 barrier.Wait();
 results[2][0] =computeFrom(
         results[1][0],
         results[1][1]
     );
            Thread 0
```

```
results[0][1] = getInitial(1);barrier.Wait();
results[1][1] =computeFrom(
        results[0][0],
        results[0][1]
    );
barrier.Wait();
results[2][1] =
    computeFrom(
        results[1][0],
        results[1][1]
    );
           Thread 1
```

```
barriers: reuse
 results[0][0] = getInitial(0);barrier.Wait();
 results[1][0] =computeFrom(
         results[0][0],
         results[0][1]
      );
 barrier.Wait();
 results[2][0] =computeFrom(
         results[1][0],
         results[1][1]
      );
            Thread 0
```

```
results[0][1] = getInitial(1);barrier.Wait();
results[1][1] =computeFrom(
        results[0][0],
        results[0][1]
    );
barrier.Wait();
results[2][1] =
    computeFrom(
        results[1][0],
        results[1][1]
    );
           Thread 1
```
# **pthread barriers**

```
pthread barrier t barrier;
pthread_barrier_init(
   &barrier,
    NULL /* attributes */,
    numberOfThreads
);
...
...
pthread barrier wait(&barrier);
```
# **life homework (pseudocode)**

```
for (int time = 0; time < MAX ITERATIONS; ++time) {
    for (int y = 0; y < size; ++y) {
        for (int x = 0; x < size; +x) {
            to\_grid(x, y) = computeValue(from\_grid, x, y);}
    }
    swap(from grid, to grid);
}
```
#### **life homework**

compute grid of values for time  $t$  from grid for time  $t-1$ compute new value at *i, j* based on surrounding values

parallel version: produce parts of grid in different threads

use barriers to finish time *t* before going to time  $t + 1$ 

#### **preview: general sync**

lots of coordinating threads beyond locks/barriers

will talk about two general tools later: monitors/condition variables semaphores

big added feature: wait for arbitrary thing to happen

#### **a bad idea**

```
one bad idea to wait for an event:
bool ready = false;
void WaitForReady() {
    do {} while (!ready);
}
void MarkReady() {
```

```
ready = true;
}
```
wastes processor time

and also doesn't work!

# **compilers move loads/stores (1)**

```
void WaitForReady() {
    do {} while (!ready);
}
```

```
WaitForOther:
 movl ready, %eax // eax \leq other ready
.L2:
 testl %eax, %eax
 ie.L2 // while (eax == 0) repeat...
```
# **compilers move loads/stores (1)**

```
void WaitForReady() {
    do {} while (!ready);
}
```

```
WaitForOther:
 movl ready, %eax // eax \leq other ready
.L2:
 testl %eax, %eax
 ie.L2 // while (eax == 0) repeat...
```
# **compilers move loads/stores (2)**

```
void WaitForOther() {
    is waiting = 1;
    do {} while (!other_ready);
    is waiting = 0;
}
```

```
WaitForOther:
 // compiler optimization: don't set is waiting to 1,
 // (why? it will be set to 0 anyway)
  movl other ready, %eax // eax \leq other ready
.L2:
  testl %eax, %eax
  je .L2 \qquad \qquad \qquad \qquad \qquad// while (eax == 0) repeat
  ...
  movl \searrow 0, is_waiting // is_waiting \lt - 0
```
# **compilers move loads/stores (2)**

```
void WaitForOther() {
    is waiting = 1;
    do {} while (!other_ready);
    is waiting = 0;
}
```

```
WaitForOther:
 // compiler optimization: don't set is waiting to 1,
 // (why? it will be set to 0 anyway)
  movl other ready, %eax // eax \leq other ready
.L2:
  testl %eax, %eax
  je .L2 \qquad \qquad \qquad \qquad \qquad// while (eax == 0) repeat
  ...
  movl \searrow 0, is_waiting // is_waiting \lt - 0
```
# **compilers move loads/stores (2)**

```
void WaitForOther() {
    is waiting = 1;
    do {} while (!other_ready);
    is waiting = 0;
}
```

```
WaitForOther:
 // compiler optimization: don't set is waiting to 1,
  // (why? it will be set to 0 anyway)
  movl other ready, %eax // eax <- other ready
.L2:
  testl %eax, %eax
  je .L2 \qquad \qquad \qquad \qquad \qquad// while (eax == 0) repeat
  ...
  movl \searrow 0, is_waiting // is_waiting \lt - 0
```
# **fixing compiler reordering?**

isn't there a way to tell compiler not to do these optimizations?

yes, but that is still not enough!

## **a simple race**

```
thread_A:
    movl $1, x \frac{1}{x} x \leftarrow 1 */
    movl y, %eax /* return y */ret
                                           thread_B:
                                               movl $1, y \frac{x}{y} \frac{y}{-1} \frac{x}{y}movl x, %eax /* return x */ret
```

```
x = y = 0;
pthread create(&A, NULL, thread A, NULL);
pthread create(&B, NULL, thread B, NULL);
pthread_join(A, &A_result); pthread_join(B, &B_result);
printf("A:%d B:%d\n", (int) A result, (int) B result):
```
## **a simple race**

```
thread_A:
    movl $1, x \frac{1}{x} x \leftarrow 1 \frac{x}{x}movl y, %eax /* return y */ret
                                           thread_B:
                                                movl $1, y \frac{x}{y} /* y <- 1 */
                                                movl x, %eax /* return x */ret
```

```
x = y = 0;
pthread create(&A, NULL, thread A, NULL);
pthread create(&B, NULL, thread B, NULL);
pthread_join(A, &A_result); pthread_join(B, &B_result);
printf("A:%d B:%d\n", (int) A_result, (int) B_result);
```
if loads/stores atomic, then possible results:

 $A:1 \text{ B}:1 \longrightarrow$  both moves into x and y, then both moves into eax execute A:0 B:1 — thread A executes before thread B A:1 B:0 — thread B executes before thread A  $_{53}$ 

# **a simple race: results**

```
thread_A:
     movl $1, x \frac{1}{x} x \leftarrow 1 */
     movl y, %eax /* return y */ret
                                             thread_B:
                                                  movl $1, y \frac{1}{2} y \frac{1}{2} y \frac{1}{2} +/
                                                  movl x, %eax /* return x */ret
```

```
x = v = 0:
pthread_create(&A, NULL, thread_A, NULL);
pthread create(&B, NULL, thread B, NULL);
pthread join(A, &A result); pthread join(B, &B result);
printf("A:%d B:%d\n", (int) A result, (int) B result);
```
my desktop, 100M trials:

| frequency $\vert$ result |                       |                                                     |    |
|--------------------------|-----------------------|-----------------------------------------------------|----|
|                          |                       | $99823739$   A:0 B:1   ('A executes before B')      |    |
|                          |                       | 171 161   A:1 B:0   ('B executes before A')         |    |
|                          |                       | $4706$   A:1 B:1   ('execute moves into x+y first') |    |
|                          | $394$   A:0 B:0   ??? |                                                     | 54 |

# **a simple race: results**

```
thread_A:
    movl $1, x \frac{\pi}{3} /* x <- 1 */
    movl y, %eax /* return y */ret
                                       thread_B:
                                           movl $1, y /* y \leftarrow 1 */movl x, %eax /* return x */ret
```

```
x = v = 0:
pthread_create(&A, NULL, thread_A, NULL);
pthread_create(&B, NULL, thread_B, NULL);
pthread join(A, &A result); pthread join(B, &B result);
printf("A:%d B:%d\n", (int) A result, (int) B result);
```
my desktop, 100M trials:

| frequency $\vert$ result |                       |                                                     |    |
|--------------------------|-----------------------|-----------------------------------------------------|----|
|                          |                       | $99823739$   A:0 B:1   ('A executes before B')      |    |
|                          |                       | 171 161   A:1 B:0   ('B executes before A')         |    |
|                          |                       | $4706$   A:1 B:1   ('execute moves into x+y first') |    |
|                          | $394$   A:0 B:0   ??? |                                                     | 54 |

## **why reorder here?**

```
thread_A:
    movl $1, x /* x \leftarrow 1 */movl y, %eax \frac{x}{r} return y \frac{x}{r}ret
                                          thread_B:
                                               movl $1, y \frac{x}{y} /* y <- 1 */
                                               movl x, %eax /* return x */ret
```
#### thread A: faster to load y right now!

…rather than wait for write of x to finish
# **why load/store reordering?**

fast processor designs can execute instructions out of order

goal: do something instead of waiting for slow memory accesses, etc.

more on this later in the semester

# **pthreads and reordering**

many pthreads functions prevent reordering everything before function call actually happens before

includes preventing some optimizations

e.g. keeping global variable in register for too long

pthread\_mutex\_lock/unlock, pthread\_create, pthread\_join, … basically: if pthreads is waiting for/starting something, no weird ordering

implementation part 1: prevent compiler reordering

implementation part 2: use special instructions example: x86 mfence instruction

#### interlude: deadlock

using multiple locks is tricky...

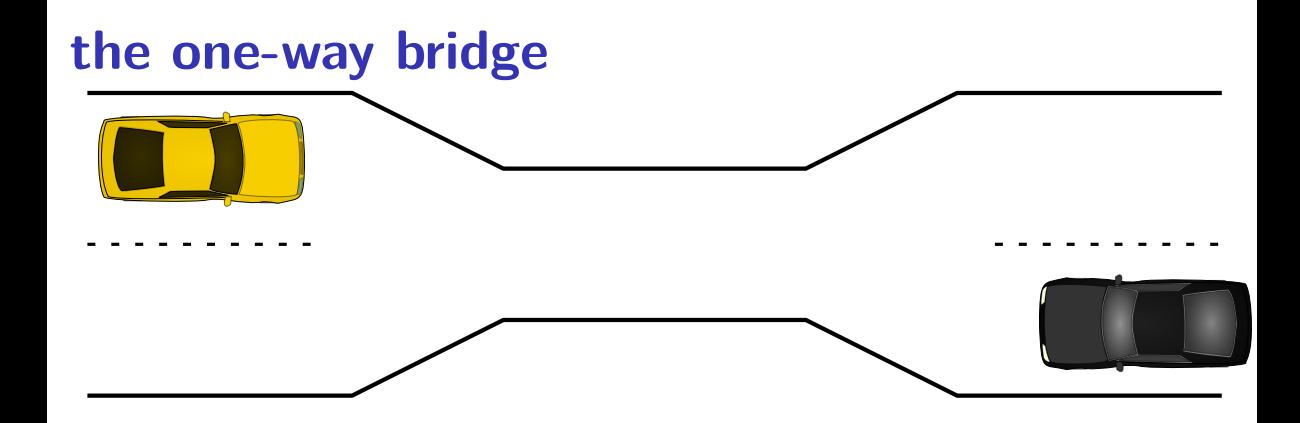

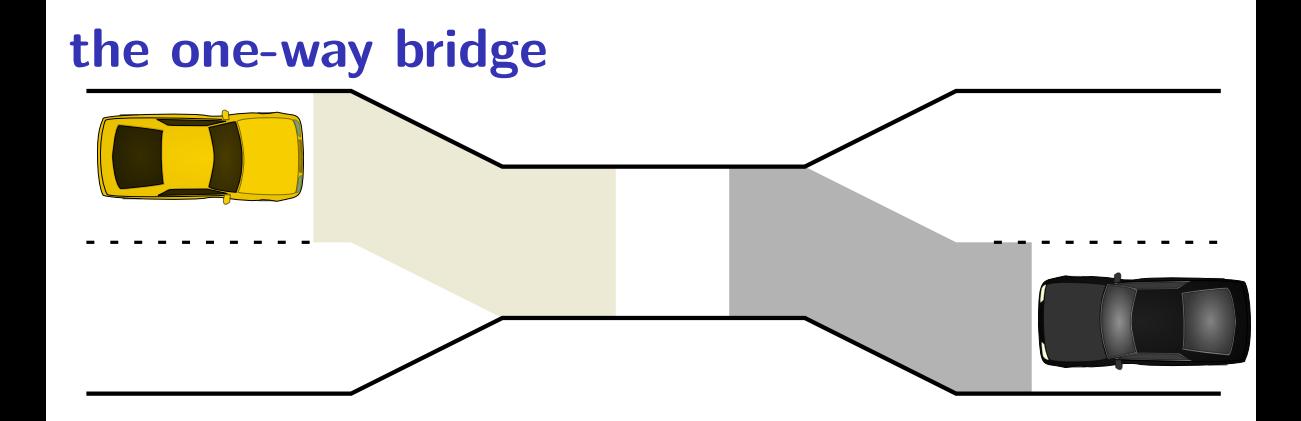

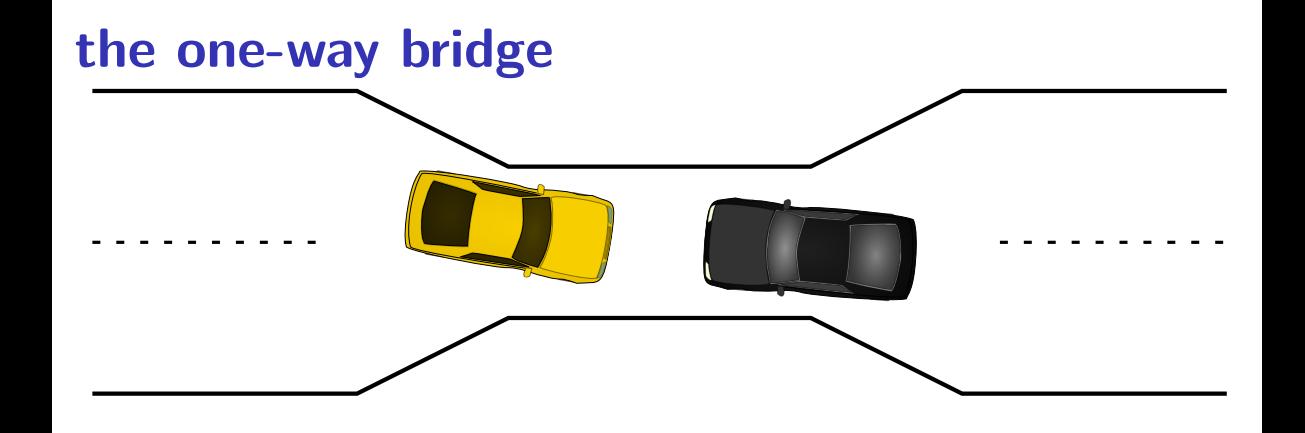

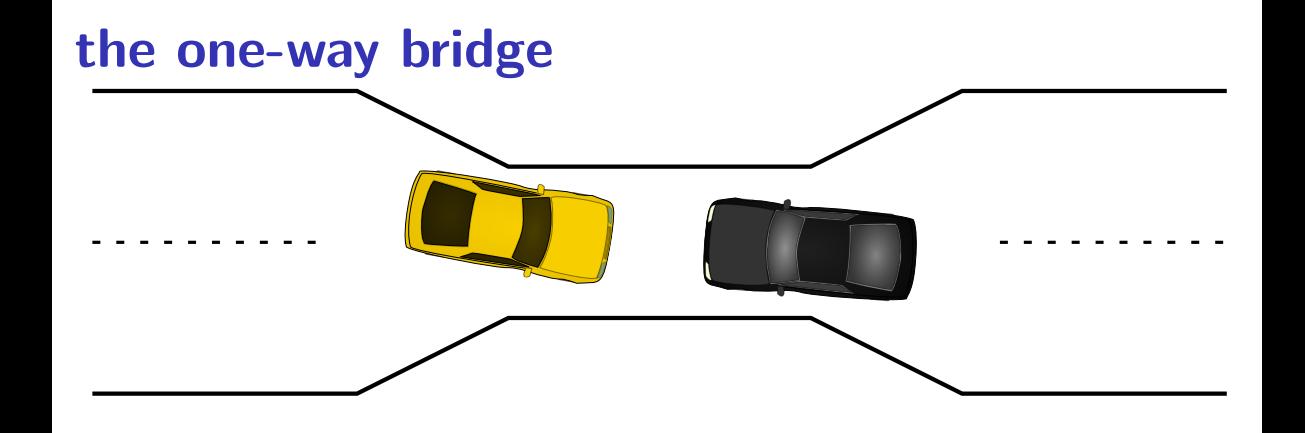

# **moving two files**

}

```
struct Dir {
  mutex_t lock; HashMap entries;
};
void MoveFile(Dir *from_dir, Dir *to_dir, string filename) {
  mutex_lock(&from_dir−>lock);
 mutex_lock(&to_dir−>lock);
```
HashMap put(to dir−>entries, filename, HashMap get(from dir−>entr HashMap erase(from dir->entries, filename):

```
mutex_unlock(&to_dir−>lock);
mutex_unlock(&from_dir−>lock);
```

```
Thread 1: MoveFile(A, B, "foo")
Thread 2: MoveFile(B, A, "bar")
```
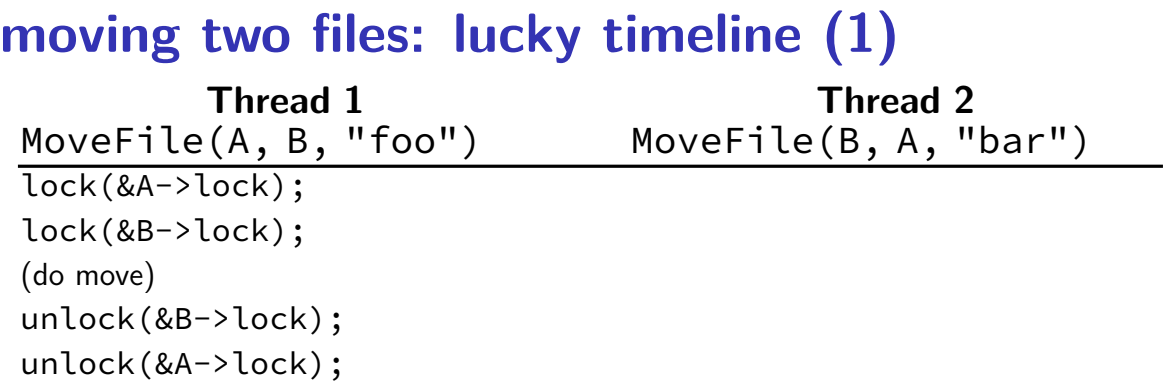

```
lock(&B->lock);
lock(&A->lock);
(do move)
unlock(&B->lock);
unlock(&A->lock);
```
**moving two files: lucky timeline (2) Thread 1 Thread 2** MoveFile(A, B, "foo") MoveFile(B, A, "bar") lock(&A->lock); lock(&B->lock); lock(&B->lock… (do move)  $(wairing for B lock)$ unlock(&B->lock); lock(&B->lock); lock(&A->lock… unlock(&A->lock);

lock(&A->lock); (do move) unlock(&A->lock); unlock( $B$ -block); and  $B$ -local ( $B$ -block); and  $B$ -local ( $B$ -block); and  $B$ -block); and  $B$ -block); and  $B$ -block( $B$ -block); and  $B$ -block( $B$ -block); and  $B$ -block( $B$ -block); and  $B$ -block( $B$ -block( $B$ -block( $B$ -

62

lock(&B->lock);

lock(&B->lock… stalled

(waiting for lock on B) (waiting for lock on A)

lock(&B->lock);

(waiting for lock on B) lock(&A->lock... stalled

#### lock(&B->lock… stalled

(waiting for lock on B) (waiting for lock on A)

(do move) unreachable (do move) unreachable

lock(&B->lock);

(waiting for lock on B) lock(&A->lock... stalled

unlock(&B->lock); unreachable unlock(&A->lock); unreachable unlock(&A->lock); unreachable unlock(&B->lock); unreachable

#### lock(&B->lock… stalled

(waiting for lock on B) (waiting for lock on A)

(do move) unreachable (do move) unreachable

lock(&B->lock);

(waiting for lock on B) lock(&A->lock... stalled

unlock(&B->lock); unreachable unlock(&A->lock); unreachable unlock(&A->lock); unreachable unlock(&B->lock); unreachable

Thread 1 holds A lock, waiting for Thread 2 to release B lock

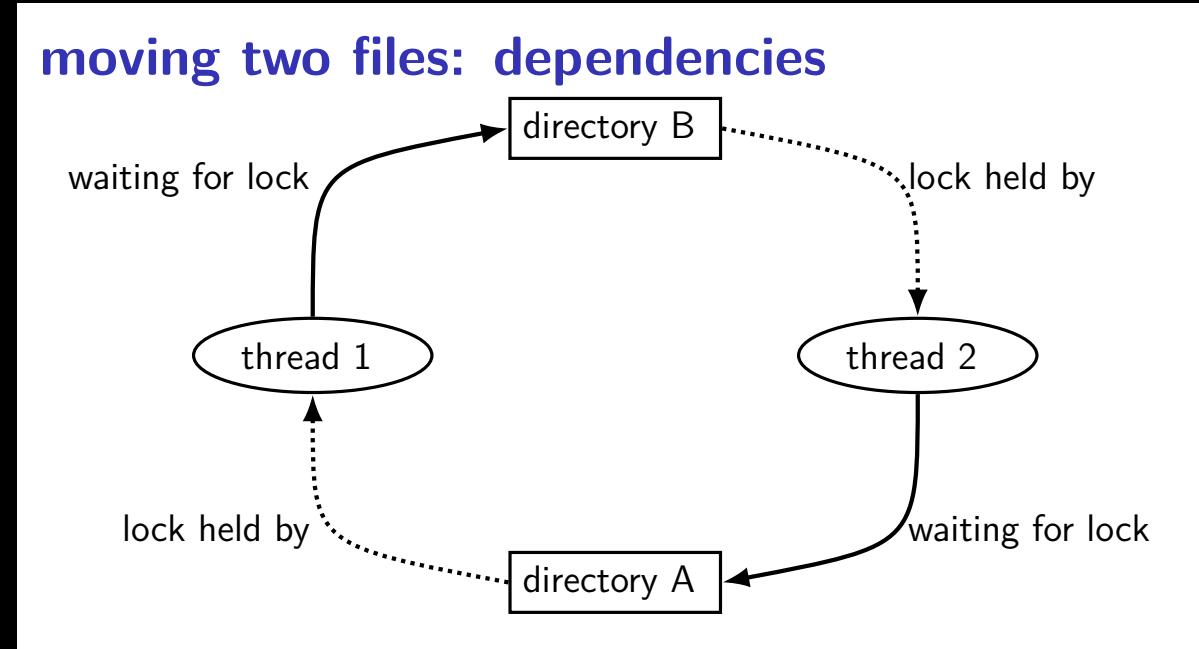

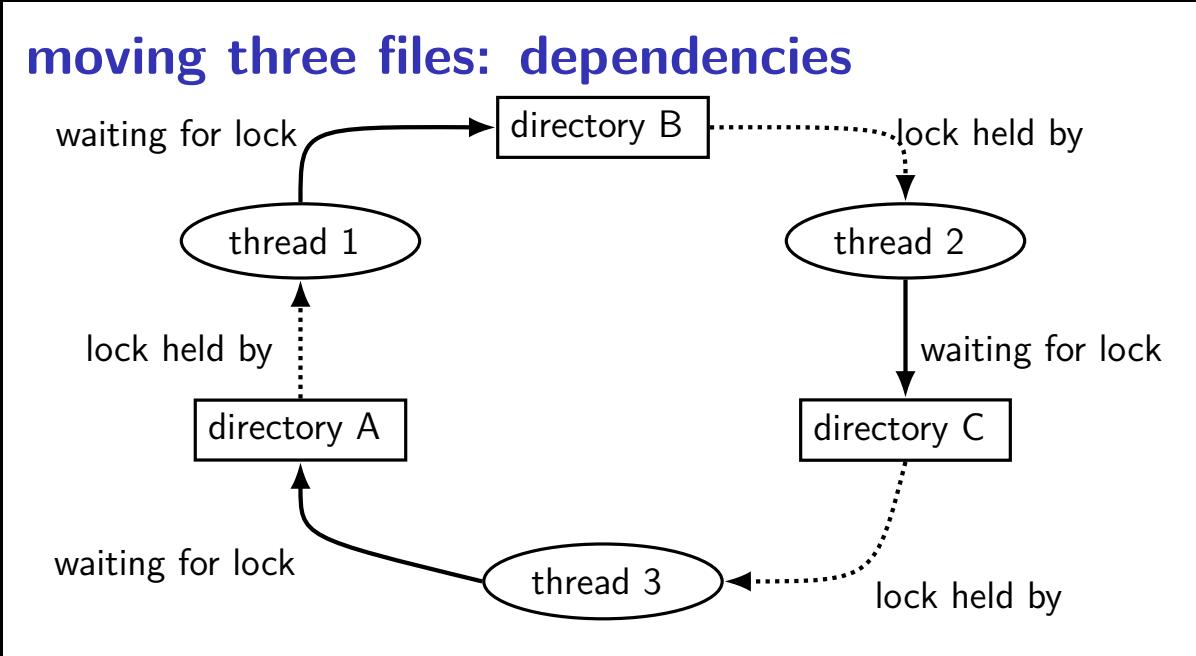

#### **moving three files: unlucky timeline**

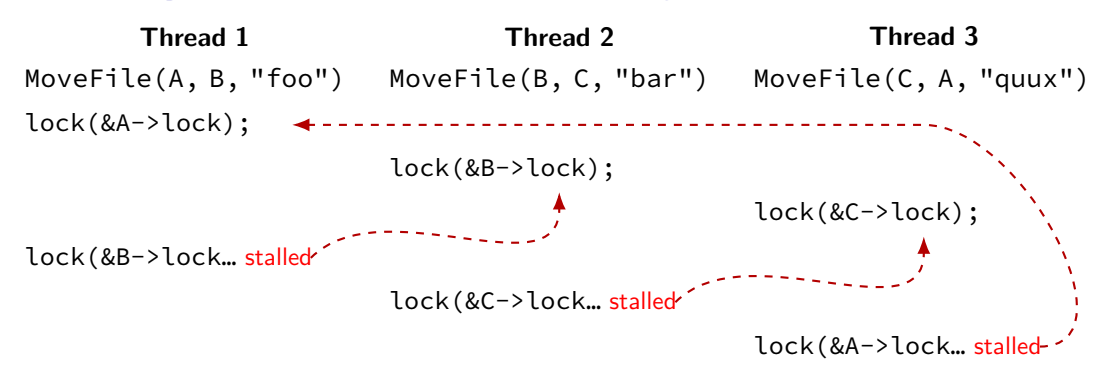

## **backup slides**

## **backup slides**

## **recall: pthread mutex**

```
#include <pthread.h>
```

```
pthread_mutex_t some_lock;
pthread mutex init(&some lock, NULL);
// or: pthread mutex t some lock = PTHREAD MUTEX INITIALIZER;
...
pthread mutex lock(&some lock);
...
pthread mutex unlock(&some lock);
pthread_mutex_destroy(&some_lock);
```
# **life homework even/odd**

naive way has an operation that needs locking:

```
for (int time = 0; time < MAX ITERATIONS; ++time) {
    ... compute to grid ...
    swap(from grid, to grid);
}
```
but this alternative needs less locking:

```
Grid grids[2];
for (int time = 0; time < MAX ITERATIONS; ++time) {
    from grid = &grids[time % 2];
    to_grid = \&grids[(time % 2) + 1];... compute to_grid ...
}
```
# **life homework even/odd**

```
naive way has an operation that needs locking:
```

```
for (int time = 0; time < MAX ITERATIONS; ++time) {
    ... compute to grid ...
    swap(from grid, to grid);
}
```
but this alternative needs less locking:

```
Grid grids[2];
for (int time = 0; time < MAX ITERATIONS; ++time) {
    from grid = &grids[time % 2];
    to_grid = \&grids[(time % 2) + 1];... compute to_grid ...
}
```
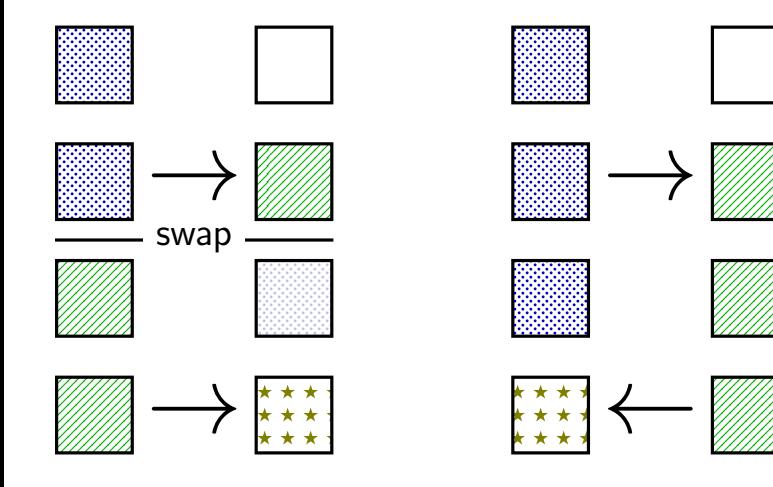

lock variable in shared memory: the lock

if 1: someone has the lock; if 0: lock is free to take acquire:

```
movl $1, %eax // %eax <- 1
lock xchg %eax, the lock // swap %eax and the lock
                                     // sets the_lock to 1 (taken)
                                     \frac{1}{2} sets %eax to prior val. of the
test %eax, %eax \frac{1}{16} if the_lock wasn't 0 before:<br>ine acquire \frac{1}{16} try again
                              // try again
ret
```
release: ret

mfence // for memory order reasons movl \$0, the lock  $//$  then, set the lock to 0 (not taken

lock variable in shared memory: the lock

if 1: someone has the lock; if 0: lock is free to take

acquire: movl  $$1, %eax$  // %eax <- 1 lock xchg %eax, the lock // swap %eax and the lock // sets the\_lock to 1 (taken)  $\frac{1}{\sqrt{2\pi}}$  sets  $\frac{0}{2}$  (sext to prior val. of the test %eax, %eax  $\frac{1}{2}$  // if set lock variable to 1 (taken jne acquire  $\frac{1}{\sqrt{2}}$  read old  $\frac{1}{2}$ ret set lock variable to 1 (taken) read old value

release:<br>mfence ret

// for memory order reasons movl \$0, the lock  $//$  then, set the lock to 0 (not taken

lock variable in shared memory: the lock

if 1: someone has the lock; if 0: lock is free to take

```
acquire:
   movl $1, %eax // %eax <- 1
   lock xchg %eax, the lock // swap %eax and the lock
                                // sets the_lock to 1 (taken)
                                \frac{1}{2} of t
   test %eax, %eax // if lock was already locked retry
   jne acquire // try again
"spin" until lock is released elsewhere
   ret
```
release:<br>mfence ret

// for memory order reasons movl \$0, the lock  $//$  then, set the lock to 0 (not taken

lock variable in shared memory: the lock

if 1: someone has the lock; if 0: lock is free to take

```
acquire:
   movl $1, %eax // %eax <- 1
   lock xchg %eax, the lock // swap %eax and the lock
                             // sets the_lock to 1 (taken)
                             \frac{1}{2} of t
```
ret

test %eax, %eax  $\blacksquare$  release lock by setting it to 0 (not taken) jne acquire **come and allows looping acquire to finish** 

release:<br>mfence ret

// for memory order reasons movl \$0, the lock  $//$  then, set the lock to 0 (not taken

ret

lock variable in shared memory: the lock

if 1: someone has the lock; if 0: lock is free to take

```
acquire:
    movl $1, %eax // %eax <- 1
    lock xchg %eax, the lock // swap %eax and the lock
                                              // sets the_lock to 1 (taken)
                                             \overline{\phantom{a}} savs: the prior value of the prior value \overline{\phantom{a}} of the \overline{\phantom{a}}test %eax, %eax \begin{bmatrix} 1 & 1 \end{bmatrix} is reardering of loods (starse agrees a lood
     test seax, seax<br>jne acquire and no reordering of loads/stores across a lock
     ret
release:
    mfence // for memory order reasons
    movl $0, the lock \frac{1}{2} // then, set the lock to 0 (not taken
                           Intel's manual says:
                            or mfence instruction
```
#### **exercise: spin wait**

consider implementing 'waiting' functionality of pthread\_join

thread calls ThreadFinish() when done

complete code below:

finished: .quad 0 ThreadFinish:

ret

ThreadWaitForFinish:

\_\_\_\_\_\_\_\_\_\_\_\_\_\_\_\_\_\_\_\_\_\_\_\_\_ lock xchg %eax, finished cmp \$0, %eax \_\_\_\_ ThreadWaitForFinish ret

\_\_\_\_\_\_\_\_\_\_\_\_\_\_\_\_\_\_\_\_\_\_\_\_\_

 $A$  mfonce; mov  $51$ , finished C, mov  $50$ ,  $%$   $\frac{60}{10}$ ,  $\frac{60}{10}$ ,  $\frac{60}{10}$ ,  $\frac{60}{10}$ 

#### **exercise: spin wait**

finished: .quad 0 ThreadFinish:  $\overline{A}$ ret \_\_\_\_\_\_\_\_\_B\_\_\_\_\_\_\_\_\_\_\_\_\_\_ mov %eax, finished lock xchg %eax, finished mfence cmp \$0, %eax<br>C ThreadWaitForFinish ie ThreadWaitForFinish \_\_C\_ ThreadWaitForFinish je ThreadWaitForFinish ret ret ret

A. mfence; mov \$1, finished C. mov \$0, %eax E. je B. mov \$1, finished; mfence D. mov \$1, %eax F. jne

```
ThreadWaitForFinish: \frac{1}{2} or without using a writing instruction:
```
## **spinlock problems**

lock abstraction is not powerful enough lock/unlock operations don't handle "wait for event" common thing we want to do with threads solution: other synchronization abstractions

spinlocks waste CPU time more than needed want to run another thread instead of infinite loop solution: lock implementation integrated with scheduler

spinlocks can send a lot of messages on the shared bus more efficient atomic operations to implement locks

## **spinlock problems**

lock abstraction is not powerful enough lock/unlock operations don't handle "wait for event" common thing we want to do with threads solution: other synchronization abstractions

#### spinlocks waste CPU time more than needed

want to run another thread instead of infinite loop solution: lock implementation integrated with scheduler

spinlocks can send a lot of messages on the shared bus more efficient atomic operations to implement locks

#### **mutexes: intelligent waiting**

want: locks that wait better example: POSIX mutexes

instead of running infinite loop, give away CPU

 $lock = go to sleep, add self to list$ sleep  $=$  scheduler runs something else

unlock  $=$  wake up sleeping thread

#### **mutexes: intelligent waiting**

want: locks that wait better example: POSIX mutexes

instead of running infinite loop, give away CPU

 $lock = go to sleep, add self to list$ sleep  $=$  scheduler runs something else

unlock  $=$  wake up sleeping thread

#### **better lock implementation idea**

shared list of waiters

spinlock protects list of waiters from concurrent modification

 $lock =$  use spinlock to add self to list, then wait without spinlock unlock  $=$  use spinlock to remove item from list
#### **better lock implementation idea**

shared list of waiters

spinlock protects list of waiters from concurrent modification

 $lock =$  use spinlock to add self to list, then wait without spinlock unlock  $=$  use spinlock to remove item from list

```
struct Mutex {
    SpinLock guard_spinlock;
    bool lock_taken = false;
    WaitQueue wait queue;
};
```

```
struct Mutex {
    SpinLock guard spinlock;
    bool lock taken = false;
    WaitQueue wait queue;
};
```
spinlock protecting lock\_taken and wait queue only held for very short amount of time (compared to mutex itself)

```
struct Mutex {
    SpinLock guard_spinlock;
    bool lock_taken = false;
    WaitQueue wait queue;
};
```
tracks whether any thread has locked and not unlocked

```
struct Mutex {
    SpinLock guard_spinlock;
    bool lock_taken = false;
    WaitQueue wait queue;
};
```
list of threads that discovered lock is taken and are waiting for it be free these threads are not runnable

```
struct Mutex {
   SpinLock guard_spinlock;
    bool lock_taken = false;
    WaitQueue wait queue;
};
```

```
LockMutex(Mutex *m) {
  LockSpinlock(&m->guard_spinlock);
  if (m->lock_taken) {
    put current thread on m->wait_queue
    mark current thread as waiting
    \frac{\pi}{3} xv6: myproc()->state = SLEEPING; */
    UnlockSpinlock(&m->guard_spinlock);
    run scheduler (context switch)
  } else {
    m->lock_taken = true;
    UnlockSpinlock(&m->guard_spinlock);
```

```
UnlockMutex(Mutex *m) {
  LockSpinlock(&m->guard_spinlock);
  if (m->wait_queue not empty) {
    remove a thread from m->wait_queue
    mark thread as no longer waiting
    \frac{1}{x} xv6: myproc()->state = RUNNABLE; *
  } else {
     m->lock_taken = false;
  }
UnlockSpinlock(&m->guard_spinlock);
} 81
```

```
struct Mutex {
    SpinLock guard_spinlock;
    bool lock_taken = false;
    WaitQueue wait queue;
};
```
instead of setting lock\_taken to false choose thread to hand-off lock to

```
LockMutex(Mutex *m) {
  LockSpinlock(&m->guard_spinlock);
  if (m->lock_taken) {
    put current thread on m->wait_queue
    mark current thread as waiting
    \frac{\pi}{3} xv6: myproc()->state = SLEEPING; */
    UnlockSpinlock(&m->guard_spinlock);
    run scheduler (context switch)
  } else {
    m->lock_taken = true;
    UnlockSpinlock(&m->guard_spinlock);
```

```
UnlockMutex(Mutex *m) {
  LockSpinlock(&m->guard_spinlock);
  if (m->wait_queue not empty) {
    remove a thread from m->wait_queue
    mark thread as no longer waiting
    \frac{1}{x} xv6: myproc()->state = RUNNABLE; *
  } else {
     m->lock_taken = false;
  }
UnlockSpinlock(&m->guard_spinlock);
} 81
```

```
struct Mutex {
   SpinLock guard_spinlock;
    bool lock_taken = false;
    WaitQueue wait queue;
};
```
subtly: if UnlockMutex runs here on another core need to make sure scheduler on the other core doesn't switch to thread while it is still running (would 'clone' thread/mess up registers)

```
LockMutex(Mutex *m) {
  LockSpinlock(&m->guard_spinlock);
  if (m->lock_taken) {
    put current thread on m->wait_queue
    mark current thread as waiting
   \frac{\pi}{3} xv6: myproc()->state = SLEEPING; */
    UnlockSpinlock(&m->guard_spinlock);
    run scheduler (context switch)
  } else {
    m->lock_taken = true;
    UnlockSpinlock(&m->guard_spinlock);
                                              UnlockMutex(Mutex *m) {
                                                LockSpinlock(&m->guard_spinlock);
                                                if (m->wait_queue not empty) {
                                                  remove a thread from m->wait_queue
                                                  mark thread as no longer waiting
                                                  \frac{1}{x} xv6: myproc()->state = RUNNABLE; *
                                                } else {
                                                   m->lock_taken = false;
                                                }
                                              UnlockSpinlock(&m->guard_spinlock);
} 81
```

```
struct Mutex {
   SpinLock guard_spinlock;
    bool lock_taken = false;
    WaitQueue wait queue;
};
```

```
LockMutex(Mutex *m) {
  LockSpinlock(&m->guard_spinlock);
  if (m->lock_taken) {
    put current thread on m->wait_queue
    mark current thread as waiting
   \frac{\pi}{3} xv6: myproc()->state = SLEEPING; */
    UnlockSpinlock(&m->guard_spinlock);
    run scheduler (context switch)
  } else {
    m->lock_taken = true;
    UnlockSpinlock(&m->guard_spinlock);
```

```
UnlockMutex(Mutex *m) {
  LockSpinlock(&m->guard_spinlock);
  if (m->wait_queue not empty) {
    remove a thread from m->wait_queue
    mark thread as no longer waiting
    \frac{1}{x} xv6: myproc()->state = RUNNABLE; *
  } else {
     m->lock_taken = false;
  }
UnlockSpinlock(&m->guard_spinlock);
} 81
```
### **mutex and scheduler subtly**

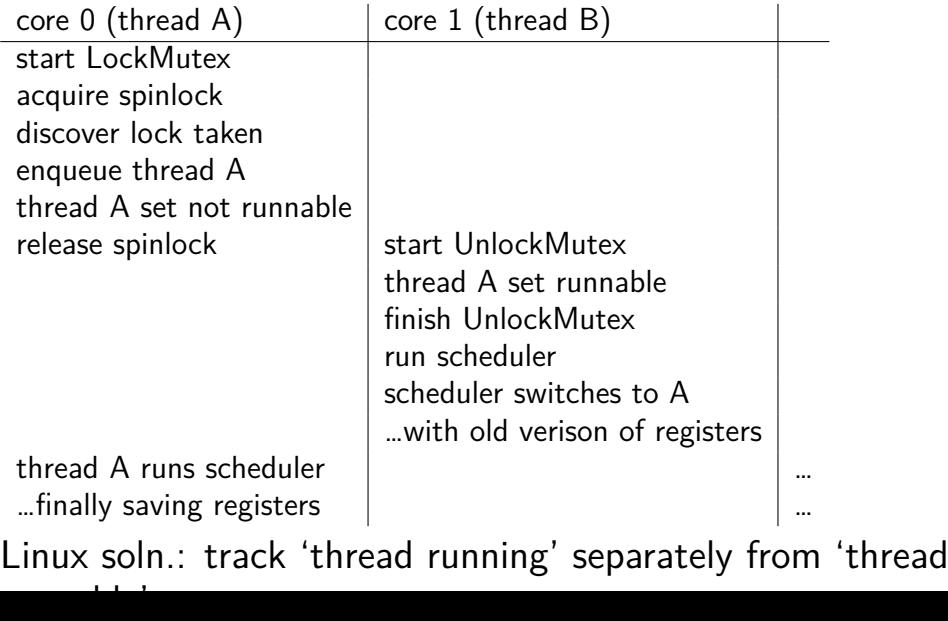

#### **mutex and scheduler subtly**

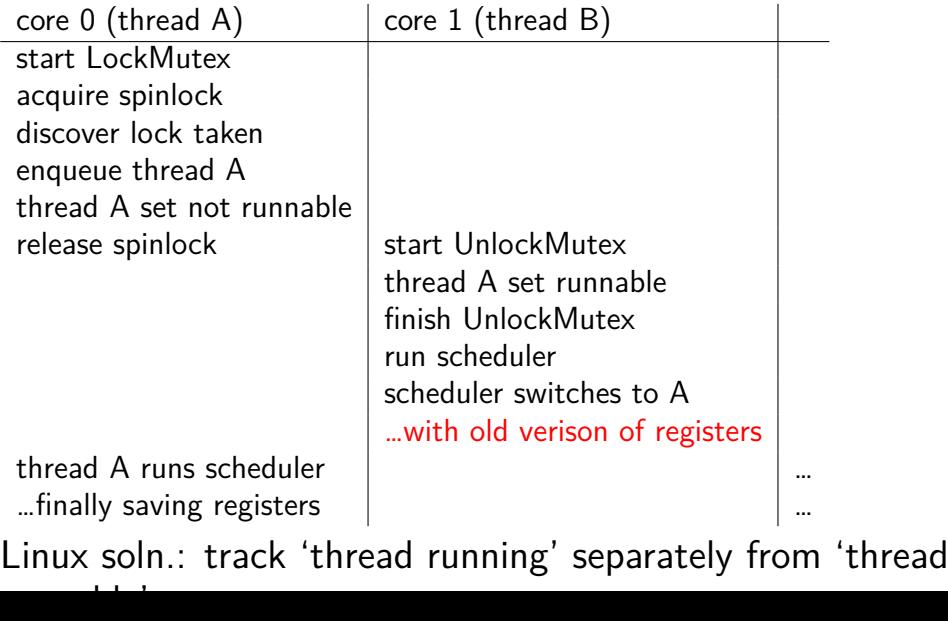

82

### **mutex efficiency**

'normal' mutex **uncontended** case:

lock: acquire  $+$  release spinlock, see lock is free unlock: acquire  $+$  release spinlock, see queue is empty

not much slower than spinlock

### **implementing locks: single core**

intuition: context switch only happens on interrupt timer expiration, I/O, etc. causes OS to run

solution: disable them reenable on unlock

### **implementing locks: single core**

intuition: context switch only happens on interrupt timer expiration, I/O, etc. causes OS to run

solution: disable them reenable on unlock

x86 instructions:

- $cli$  disable interrupts
- sti enable interrupts

#### **naive interrupt enable/disable (1)**

}

Lock() { **disable interrupts** }

# **naive interrupt enable/disable (1)**

}

```
Lock() {
    disable interrupts
}
```
Unlock() { **enable interrupts**

problem: user can hang the system:

```
Lock(some_lock);
while (true) {}
```

```
naive interrupt enable/disable (1)
 Lock() {
     disable interrupts
 }
                             Unlock() {
                                 enable interrupts
                             }
problem: user can hang the system:
             Lock(some_lock);
             while (true) {}
problem: can't do I/O within lock
             Lock(some_lock);
             read from disk
                 /* waits forever for (disabled) interrupt
                    from disk IO finishing */
```
#### **naive interrupt enable/disable (2)**

}

Lock() { **disable interrupts** }

#### **naive interrupt enable/disable (2)**

}

Lock() { **disable interrupts** }

#### **naive interrupt enable/disable (2)**

}

Lock() { **disable interrupts** }

```
naive interrupt enable/disable (2)
 Lock() {
     disable interrupts
 }
                             Unlock() {
                                 enable interrupts
                             }
problem: nested locks
         Lock(milk lock);
         if (no milk) {
            Lock(store lock):
             buy milk
             Unlock(store_lock);
            /* interrupts enabled here?? */
         }
         Unlock(milk_lock);
```
### **C++ containers and locking**

can you use a vector from multiple threads?

…question: how is it implemented?

#### **C++ containers and locking**

can you use a vector from multiple threads?

…question: how is it implemented? dynamically allocated array reallocated on size changes

### **C++ containers and locking**

can you use a vector from multiple threads?

…question: how is it implemented? dynamically allocated array reallocated on size changes

can access from multiple threads …as long as not append/erase/etc.?

assuming it's implemented like we expect… but can we really depend on that? e.g. could shrink internal array after a while with no expansion save memory?

#### **C++ standard rules for containers**

multiple threads can read anything at the same time

can only read element if no other thread is modifying it

can safely add/remove elements if no other threads are accessing container

(sometimes can safely add/remove in extra cases)

exception: vectors of bools — can't safely read and write at same time

might be implemented by putting multiple bools in one int

# **GCC: preventing reordering example (1)**

```
void Alice() {
    int one = 1;
    atomic store(&note from alice, &one, __ATOMIC_SEQ_CST);
    do {
    } while (__atomic_load_n(&note_from_bob, __ATOMIC_SEQ_CST));
    if (no_milk) {++milk;}
}
```

```
Alice:
  movl $1, note_from_alice
  mfence
.L2:
  movl note_from_bob, %eax
  testl %eax, %eax
  jne .L2
  ...
```
# **GCC: preventing reordering example (2)**

```
void Alice() {
    note from alice = 1;
    do {
        __atomic_thread_fence(__ATOMIC_SEQ_CST);
    } while (note_from_bob);
    if (no milk) \{++milk;\}}
Alice:
  movl $1, note from alice // note from alice \langle -1 \rangle.L3:
  mfence // make sure store is visible to other cores before
          // on x86: not needed on second+ iteration of loop
  cmpl \Diamond0, note_from_bob // if (note_from_bob == 0) repeat f
  jne .L3
  cmpl $0, no_milk
```
# **exercise: fetch-and-add with compare-and-swap**

}

exercise: implement fetch-and-add with compare-and-swap

```
compare and swap(address, old value, new value) {
    if (memory[address] == old value) {
        memory[address] = new value;return true; // x86: set ZF flag
    } else {
        return false; // x86: clear ZF flag
    }
```
#### **solution**

```
long my_fetch_and_add(long *p, long amount) {
    long old value;
   do {
        old value = *p;
   while (!compare_and_swap(p, old_value, old_value + amount);
    return old_value;
}
```
...

}

```
void
acquire(struct spinlock *lk)
{
  pushcli(); // disable interrupts to avoid deadlock.
  ...
  // The xchg is atomic.
  while(xchg(&lk−>locked, 1) != 0)
    ;
  // Tell the C compiler and the processor to not move loads or sto
  // past this point, to ensure that the critical section's memory
  // references happen after the lock is acquired.
  \mathsf{sync}\ \mathsf{synchronic}();
```
}

```
void
acquire(struct spinlock *lk)
{
 pushcli(); // disable intervals to avoid deadlock....
 // The xchg is atomic.
 while(xchg(&lk−>locked, 1) != 0)
   ;
  \frac{1}{\sqrt{1-\frac{1}{2}}\cos\theta} or sto
```
 $\frac{1}{\sqrt{2}}$  don't let us be interrupted after while have the lock emory // problem: interruption might try to do something with the lock  $-\frac{1}{2}$  ... but that can never succeed until we release the lock  $\cdot$  . …but we won't release the lock until interruption finishes

```
void
acquire(struct spinlock *lk)
{
  pushcli(); // disable interrupts to avoid deadlock.
  ...
  // The xchg is atomic.
  while(xchg(&lk−>locked, 1) != 0)
    ;
  // Tell the C compiler and the processor to not move loads or sto
  // past this point, to ensure that the critical section's memory
  // references happen after the lock is acquired.
  __sync_synchr<mark>owkater</mark>
  __sync_syncnr xchg wraps the lock xchg instruction
}
                same loop as before
```

```
void
acquire(struct spinlock *lk)
{
  pushcli(); // disable interrupts to avoid deadlock.
  ...
  // The xchg is atomic.
  while(xchg(&lk−>locked, 1) != 0)
    ;
  // Tell the C compiler and the processor to not move loads or sto
  // past this point, to ensure that the critical sectionle \etaemory
  \mathbb{Z}/\mathbb{Z} avoid load store reordering (including by compiler)
  \frac{1}{2}on x86 \frac{1}{2}cha alone
  -- on x86, xchg alone is enough to avoid processor's reordering
}
     (but compiler may need more hints)
```
#### **xv6 spinlock: release**

#### void

release(struct spinlock \*lk)

...  $//$  Tell the C compiler and the processor to not move loads or sto // past this point, to ensure that all the stores in the critical // section are visible to other cores before the lock is released. // Both the C compiler and the hardware may re-order loads and // stores; \_\_sync\_synchronize() tells them both not to.  $\mathsf{sync}\ \mathsf{synchronic}();$ 

// Release the lock, equivalent to  $lk$ ->locked = 0. // This code can't use a C assignment, since it might // not be atomic. A real OS would use C atomics here. asm volatile("movl \$0, %0" : "+m" (lk−>locked) : );

popcli();

}

### **xv6 spinlock: release**

#### void

}

release(struct spinlock \*lk)

...  $//$  Tell the C compiler and the processor to not move loads or sto // past this point, to ensure that all the stores in the critical // section are visible to other cores before the lock is released. // Both the C compiler and the hardware may re-order loads and // stores; sync synchronize() tells them both not to.  $\frac{1}{3}$  sync $\frac{1}{3}$  synchronize();

// Release the lock, equivalent to  $lk$ ->locked = 0. // This code can't use a C assignment, since it might // not be atomic. A real OS would use C atomics here. asm volturns into instruction to tell processor not to reorder popcli $\forall$ ; plus tells compiler not to reorder

#### **xv6 spinlock: release**

#### void

}

release(struct spinlock \*lk)

...  $//$  Tell the C compiler and the processor to not move loads or sto // past this point, to ensure that all the stores in the critical // section are visible to other cores before the lock is released. // Both the C compiler and the hardware may re-order loads and // stores; \_\_sync\_synchronize() tells them both not to.  $\mathsf{sync}\ \mathsf{synchronic}();$ 

// Release the lock, equivalent to  $lk$ ->locked = 0. // This code can't use a C assignment, since it might // not be atomic. A real OS would use C atomics here. asm volatile("movl \$0, %0" : "+m" (lk−>locked) : ); popcli( turns into mov of constant 0 into lk−>locked
#### **xv6 spinlock: release**

#### void

}

release(struct spinlock \*lk)

...  $//$  Tell the C compiler and the processor to not move loads or sto // past this point, to ensure that all the stores in the critical // section are visible to other cores before the lock is released. // Both the C compiler and the hardware may re-order loads and // stores; sync synchronize() tells them both not to. \_\_sync\_synchronize();

// Release the lock, equivalent to  $lk$ ->locked = 0. // This code can't use a C assignment, since it might // not be atomic. A real OS would use C atomics here. asm v<del>oletile("movl \$0, %0" : "+m" (lk−>leeked) : );</del>  $ppc$ l $\mathsf{L}_{\mathsf{U}},$ reenable interrupts (taking nested locks into account)

## **fetch-and-add with CAS (1)**

```
compare−and−swap(address, old_value, new_value) {
    if (memory[address] == old value) {
        memory[address] = new value;return true;
    } else {
        return false;
    }
}
```
long my fetch and add(long \*pointer, long amount)  $\{ \ldots \}$ 

implementation sketch:

fetch value from pointer old compute in temporary value result of addition new try to change value at pointer from old to new [compare-and-swap] if not successful, repeat  $95$ 

# **fetch-and-add with CAS (2)**

```
long my fetch and add(long *p, long amount) {
    long old value;
    do {
        old value = *p;
   } while (!compare_and_swap(p, old_value, old_value + amount);
    return old_value;
}
```
#### **exercise: append to singly-linked list**

ListNode is a singly-linked list

assume: threads only append to list (no deletions, reordering)

use compare-and-swap(pointer, old, new): atomically change \*pointer from old to new return true if successful return false (and change nothing) if \*pointer is not old

void append\_to\_list(ListNode \*head, ListNode \*new last node) { ... }

## **append to singly-linked list**

```
\frac{1}{x} assumption: other threads may be appending to list,
               but nodes are not being removed, reordered, etc.
 */
void append_to_list(ListNode *head, ListNode *new_last_node) {
  memory ordering_fence();
  ListNode *current last node:
  do {
    current last node = head;
    while (current last node−>next) {
      current_last_node = current_last_node−>next;
    }
  } while (
    !compare−and−swap(&current last node−>next,
                       NULL, new last node)
  );
}
```
#### **some common atomic operations (1)**

```
// x86: emulate with exchange
test and set(address) {
    old value = memory[address];
   memory[address] = 1;
    return old_value != 0; // e.g. set ZF flag
}
```

```
// x86: xchg REGISTER, (ADDRESS)
exchange(register, address) {
    temp = memory[address];memory[address] = register;
    register = temp;
}
```
#### **some common atomic operations (2)**

```
// x86: mov OLD VALUE, %eax; lock cmpxchg NEW VALUE, (ADDRESS)
compare−and−swap(address, old_value, new_value) {
    if (memory[address] == old value) {
       memory[address] = new value;return true; // x86: set ZF flag
    } else {
        return false; // x86: clear ZF flag
    }
}
```

```
// x86: lock xaddl REGISTER, (ADDRESS)
fetch−and−add(address, register) {
    old value = memory[address];
    memory[address] += register;
    register = old_value;
}
```
#### **common atomic operation pattern**

try to do operation, …

detect if it failed

if so, repeat

atomic operation does "try and see if it failed" part

#### **cache coherency states**

extra information for each cache block overlaps with/replaces valid, dirty bits

stored in each cache

update states based on reads, writes and heard messages on bus different caches may have different states for same block

#### **MSI state summary**

**Modified** value may be different than memory and I am the only one who has it

**Shared** value is the same as memory

**Invalid** I don't have the value; I will need to ask for it

#### **MSI scheme**

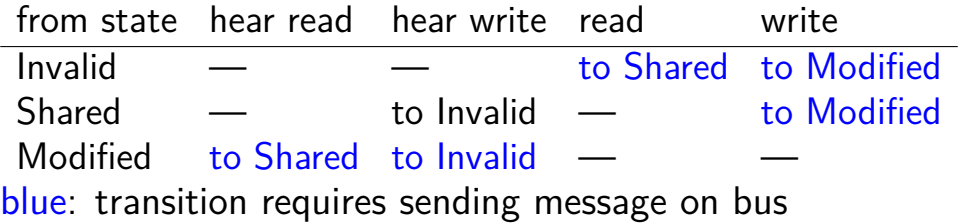

#### **MSI scheme**

from state hear read hear write read write Invalid — — to Shared to Modified Shared — to Invalid — to Modified Modified — to Shared — to Invalid blue: transition requires sending message on bus example: write while Shared must send write — inform others with Shared state then change to Modified

#### **MSI scheme**

from state hear read hear write read write Invalid — — to Shared to Modified Shared — to Invalid — to Modified Modified to Shared to Invalid — blue: transition requires sending message on bus example: write while Shared must send write — inform others with Shared state then change to Modified example: hear write while Shared change to Invalid can send read later to get value from writer example: write while Modified nothing to do — no other CPU can have a copy  $105$ 

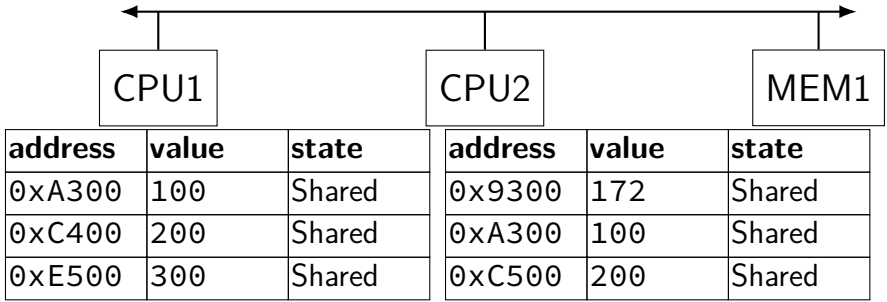

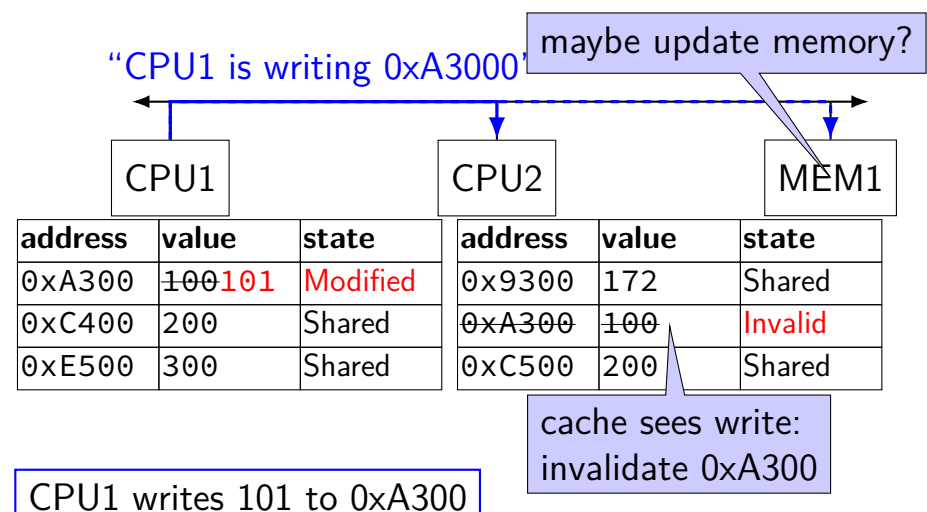

106

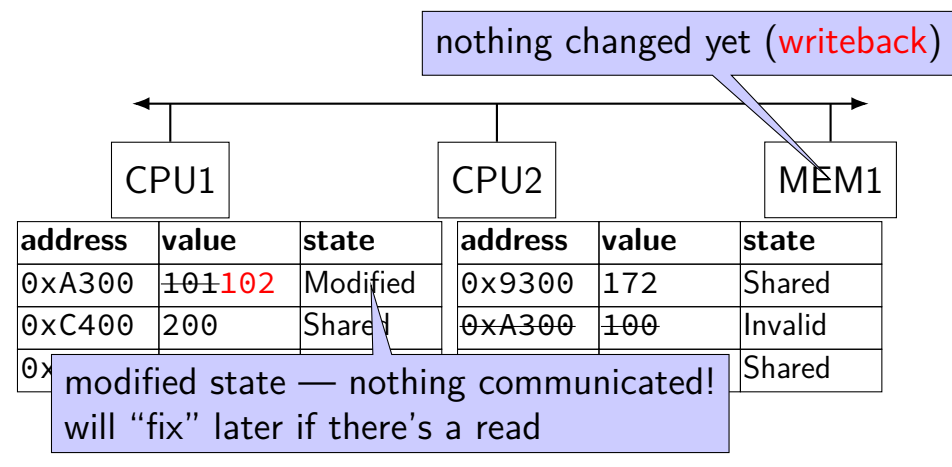

CPU1 writes 102 to 0xA300

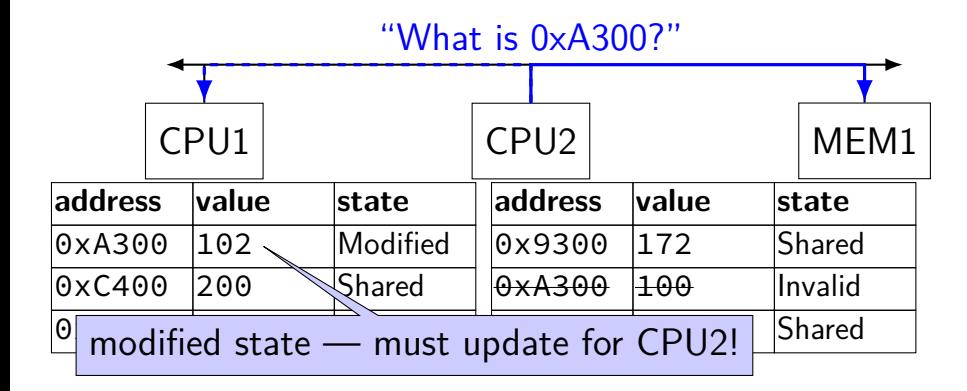

CPU2 reads 0xA300

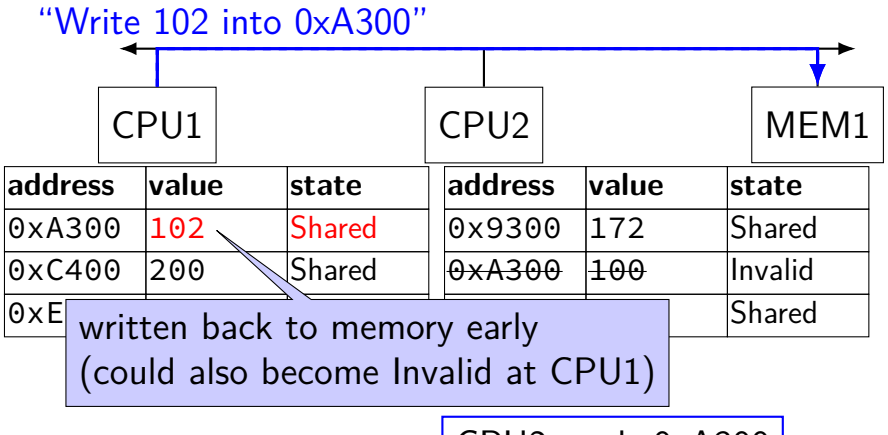

CPU2 reads 0xA300

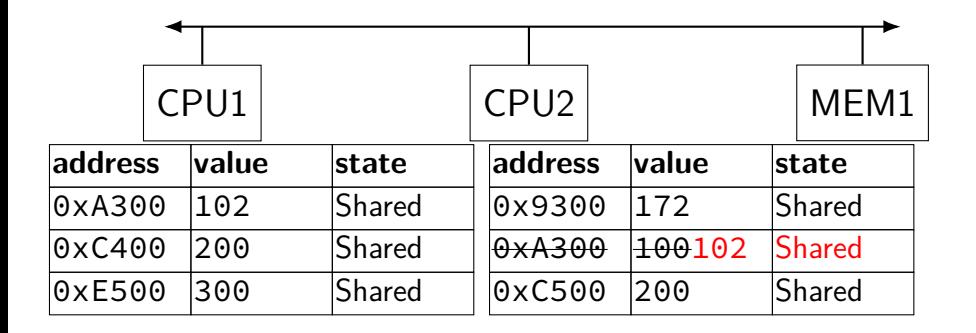

## **MSI: update memory**

to write value (enter modified state), need to invalidate others

can avoid sending actual value (shorter message/faster)

"I am writing address *X*" versus "I am writing *Y* to address *X*"

#### **MSI: on cache replacement/writeback**

still happens  $-$  e.g. want to store something else

changes state to invalid

requires writeback if modified  $(=$  dirty bit)

#### **cache coherency exercise**

modified/shared/invalid; all initially invalid; 32B blocks, 8B read/writes

 $CPU1<sub>1</sub>$  read  $0<sub>x</sub>1000$ 

- $CPU 2<sub>1</sub>$  read  $0 \times 1000$
- CPU 1: write 0x1000
- $CPU1: read 0x2000$
- CPU 2: read 0x1000
- $CPU 2: write 0x2008$
- $CPU 3: read 0x1008$
- Q1: final state of 0x1000 in caches? Modified/Shared/Invalid for CPU 1/2/3  $CPU 1: CPU 2: CPU 3:$
- Q2: final state of 0x2000 in caches? M FC I/CI I/I FIC CPU 1/2/3

#### **cache coherency exercise solution**

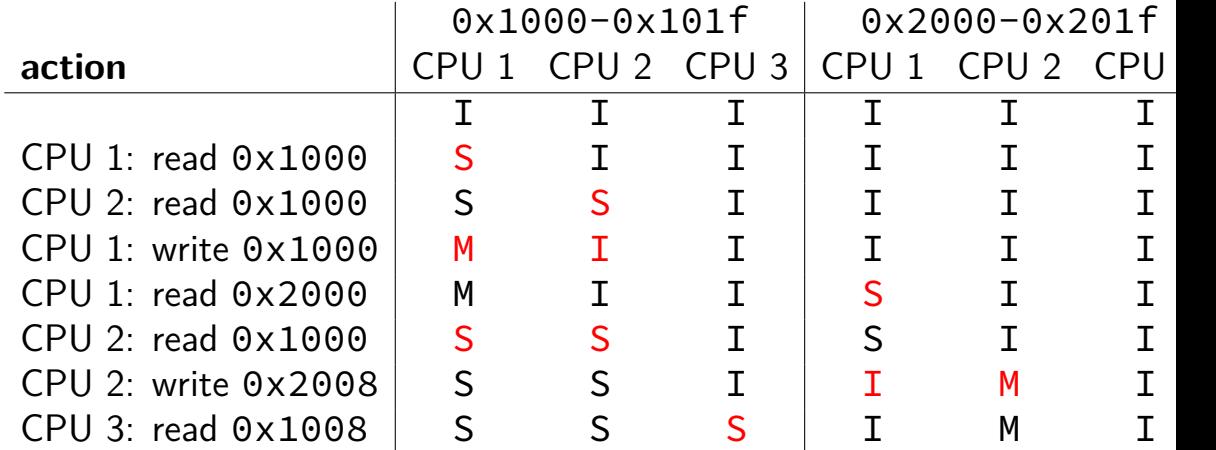

## **why load/store reordering?**

fast processor designs can execute instructions out of order

goal: do something instead of waiting for slow memory accesses, etc.

more on this later in the semester

## **C++: preventing reordering**

to help implementing things like pthread\_mutex\_lock

 $C++ 2011$  standard: atomic header, std: atomic class prevent CPU reordering and prevent compiler reordering also provide other tools for implementing locks (more later) could also hand-write assembly code

compiler can't know what assembly code is doing

## **C++: preventing reordering example**

```
#include <atomic>
void Alice() {
    note from alice = 1;
    do {
        std::atomic thread fence(std::memory order seq cst);
    } while (note_from_bob);
    if (no_milk) {++milk;}
}
Alice:
  movl $1, note from alice // note from alice \langle -1 \rangle.12:mfence // make sure store visible on/from other cores
  cmpl \zeta0, note from bob // if (note from bob == 0) repeat fence
  jne .L2
  cmpl $0, no_milk
  ...
```
## **C++ atomics: no reordering**

```
std::atomic<int> note from alice, note from bob;
void Alice() {
    note from alice.store(1);
    do {
    } while (note_from_bob.load());
    if (no milk) \{++milk;\}}
```

```
Alice:
 movl $1, note_from_alice
 mfence
.12:movl note_from_bob, %eax
  testl %eax, %eax
  jne .L2
  ...
```
#### **GCC: built-in atomic functions**

used to implement std::atomic, etc.

predate std::atomic

builtin functions starting with \_\_sync and \_\_atomic these are what xv6 uses

#### **aside: some x86 reordering rules**

each core sees its own loads/stores in order (if a core stores something, it can always load it back)

stores from other cores appear in a consistent order (but a core might observe its own stores too early)

causality:

if a core reads  $X=a$  and (after reading  $X=a$ ) writes  $Y=b$ , then a core that reads  $Y=b$  cannot later read  $X=$ older value than a

#### **how do you do anything with this?**

difficult to reason about what modern CPU's reordering rules do

typically: don't depend on details, instead:

special instructions with stronger (and simpler) ordering rules often same instructions that help with implementing locks in other ways

special instructions that restrict ordering of instructions around them ("fences")

loads/stores can't cross the fence

#### **spinlock problems**

lock abstraction is not powerful enough lock/unlock operations don't handle "wait for event" common thing we want to do with threads solution: other synchronization abstractions

spinlocks waste CPU time more than needed want to run another thread instead of infinite loop solution: lock implementation integrated with scheduler

spinlocks can send a lot of messages on the shared bus more efficient atomic operations to implement locks

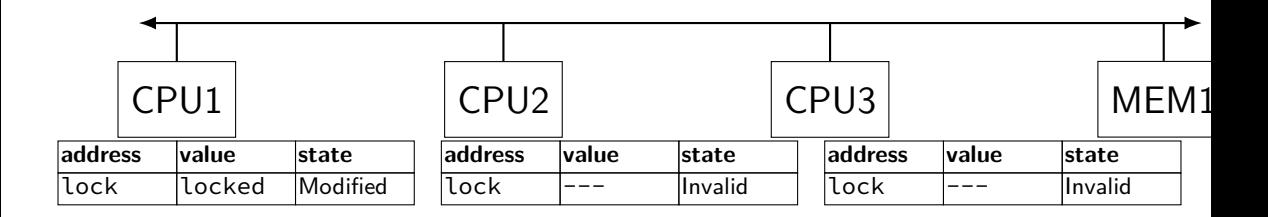

#### "I want to modify lock?"

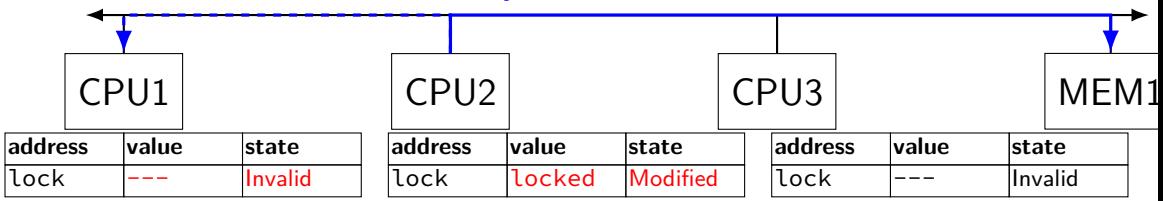

CPU2 read-modify-writes lock (to see it is still locked)

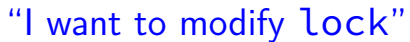

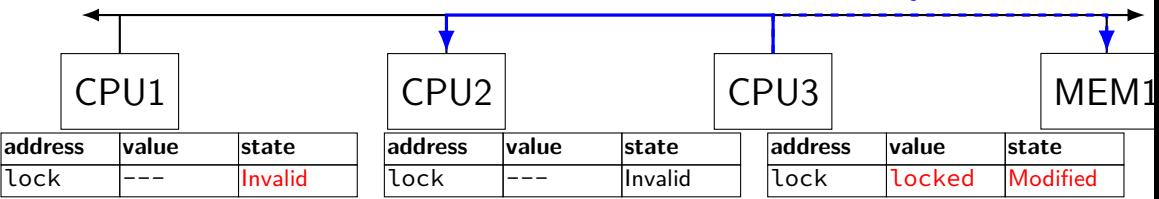

CPU3 read-modify-writes lock (to see it is still locked)

#### "I want to modify lock?"

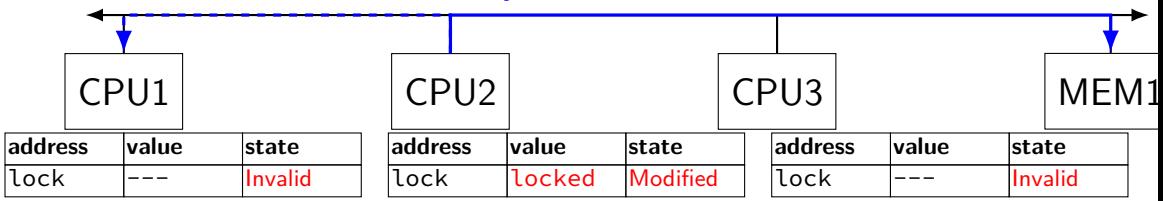

CPU2 read-modify-writes lock (to see it is still locked)

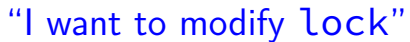

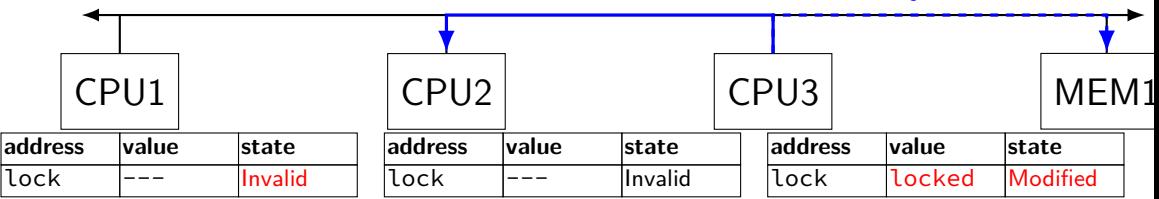

CPU3 read-modify-writes lock (to see it is still locked)
# **ping-ponging Samily 19 "I want to modify lock"**<br>"I want to modify lock"

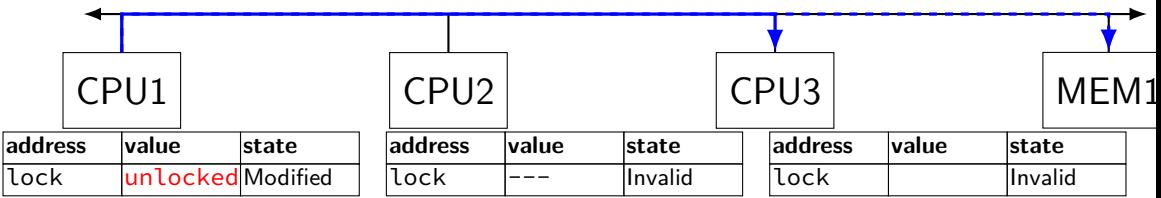

CPU1 sets lock to unlocked

# **ping-ponging**

### "I want to modify lock"

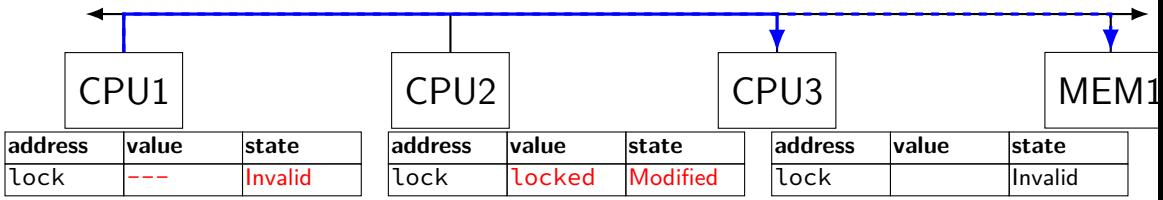

some CPU (this example: CPU2) acquires lock

# **ping-ponging**

test-and-set problem: cache block "ping-pongs" between caches each waiting processor reserves block to modify could maybe wait until it determines modification needed — but not typical implementation

each transfer of block sends messages on bus

…so bus can't be used for real work like what the processor with the lock is doing

### **test-and-test-and-set (pseudo-C)**

```
acquire(int *the lock) {
    do {
        while (ATOMIC-READ(the lock) == 0) { /* try again */ }
   } while (ATOMIC−TEST−AND−SET(the_lock) == ALREADY_SET);
}
```
## **test-and-test-and-set (assembly)**

```
acquire:
    cmp \$0, the lock // test the lock non-atomically
           // unlike lock xchg --- keeps lock in Shared state!
    jne acquire // try again (still locked)
   // lock possibly free
   // but another processor might lock
   // before we get a chance to
   // ... so try wtih atomic swap:
    movl $1, %eax \frac{1}{8} %eax \leftarrow 1
    lock xchg %eax, the lock // swap %eax and the lock
          // sets the lock to 1
           // sets %eax to prior value of the_lock
    test %eax, %eax \frac{1}{1 + \text{the} \text{lock} \text{w}} / if the lock wasn't 0 (someone else
    jne acquire // try again
    ret
```
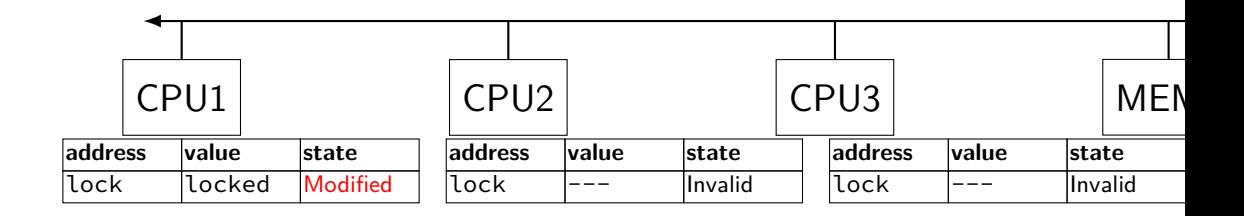

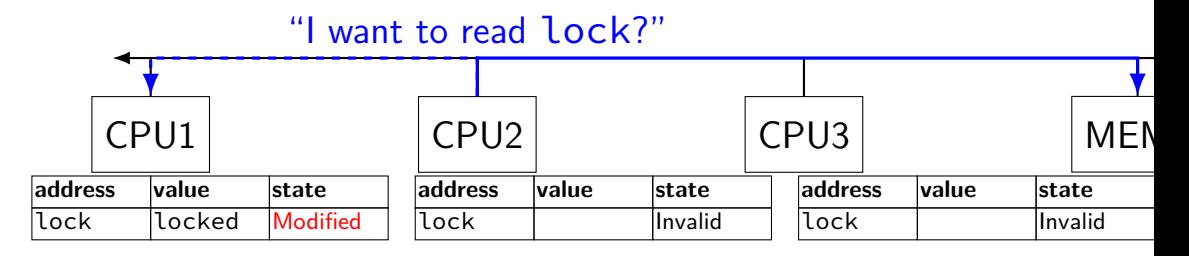

CPU2 reads lock (to see it is still locked)

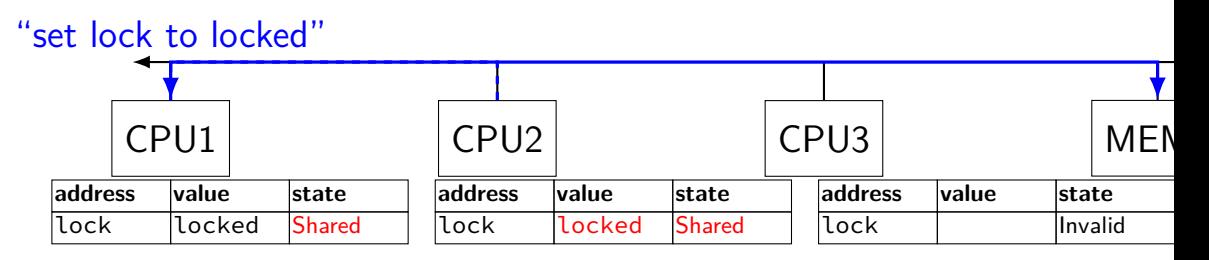

CPU1 writes back lock value, then CPU2 reads it

"I want to read lock"

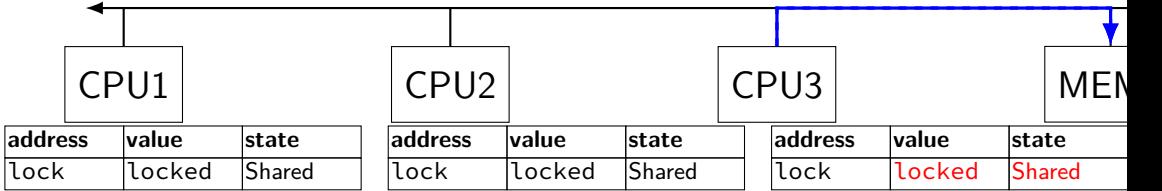

CPU3 reads lock (to see it is still locked)

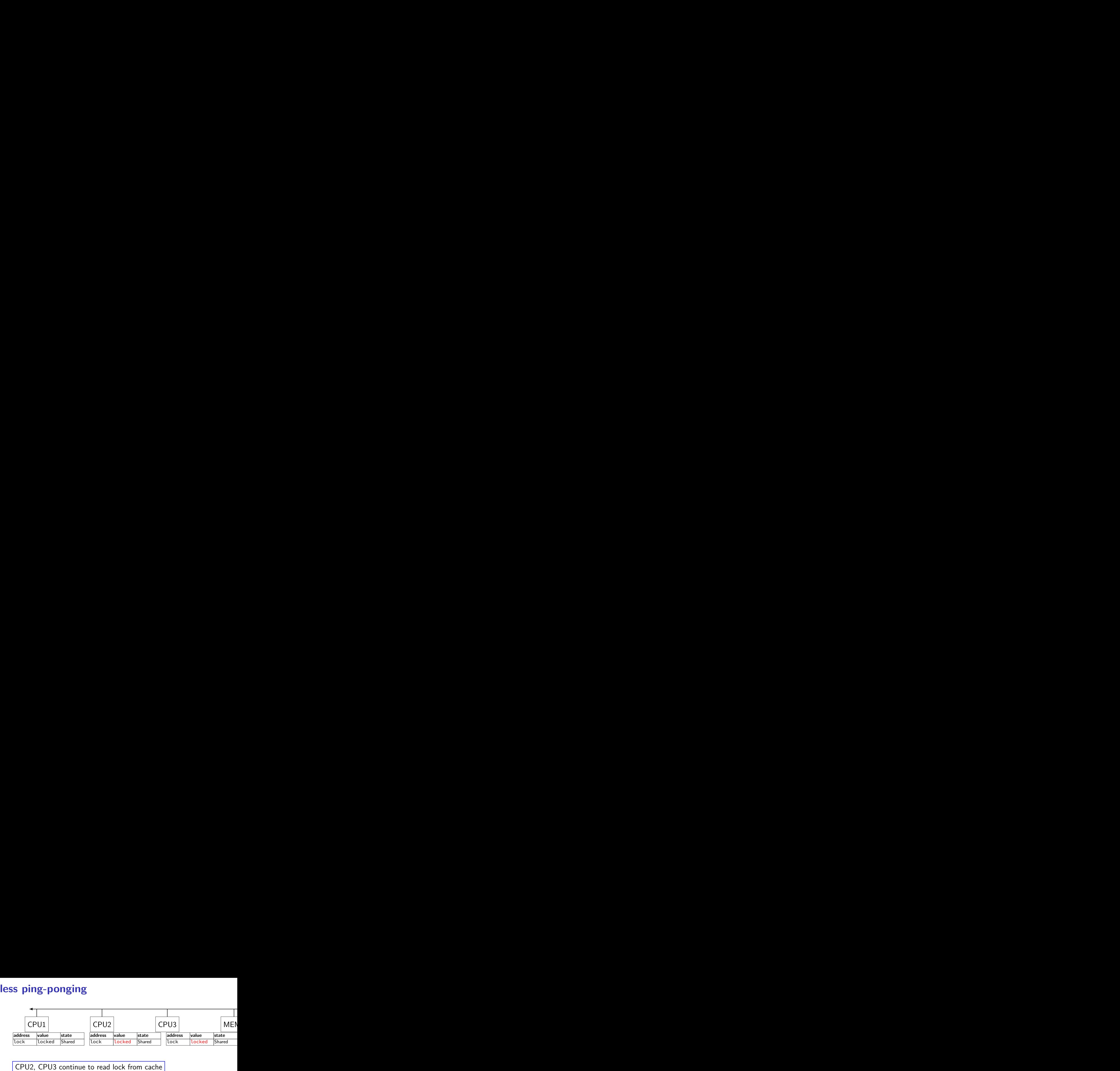

no messages on the bus

"I want to modify lock"

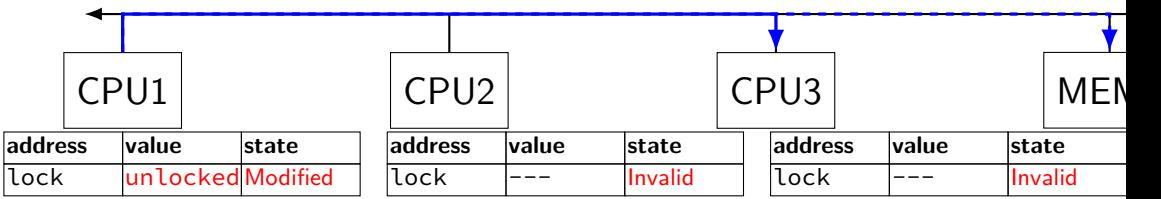

CPU1 sets lock to unlocked

"I want to modify lock"

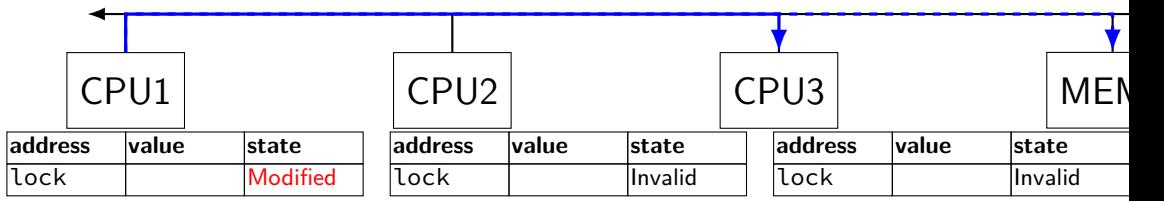

some CPU (this example: CPU2) acquires lock (CPU1 writes back value, then CPU2 reads  $+$  modifies it)

### **couldn't the read-modify-write instruction…**

notice that the value of the lock isn't changing…

and keep it in the shared state

maybe — but extra step in "common" case (swapping different values)

### **more room for improvement?**

can still have a lot of attempts to modify locks after unlocked

there other spinlock designs that avoid this ticket locks

MCS locks

…

### **MSI extensions**

real cache coherency protocols sometimes more complex:

separate tracking modifications from whether other caches have copy

send values directly between caches (maybe skip write to memory) send messages only to cores which might care (no shared bus)

### **too much milk**

roommates Alice and Bob want to keep fridge stocked with milk:

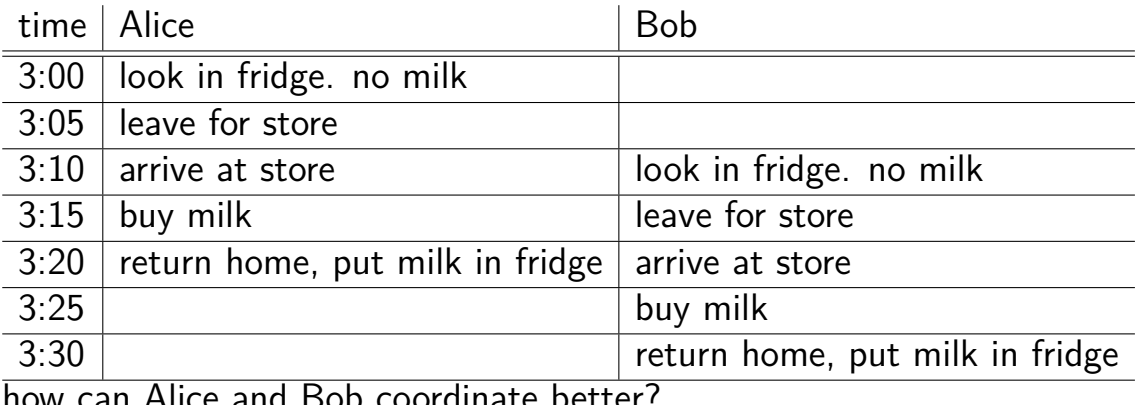

how can Alice and Bob coordinate better?

## **too much milk "solution" 1 (algorithm)**

leave a note: "I am buying milk" place before buying, remove after buying don't try buying if there's a note

 $\approx$  setting/checking a variable (e.g. "note = 1") with atomic load/store of variable

```
if (no milk) {
    if (no note) {
        leave note;
        buy milk;
        remove note;
    }
```
}

## **too much milk "solution" 1 (algorithm)**

leave a note: "I am buying milk" place before buying, remove after buying don't try buying if there's a note

 $\approx$  setting/checking a variable (e.g. "note = 1") with atomic load/store of variable

```
if (no milk) {
    if (no note) {
        leave note;
        buy milk;
        remove note;
    }
}
```
exercise: why doesn't this work?

### **too much milk "solution" 1 (timeline)** if (no milk) { if (no note) { **Alice Bob** if (no milk) {

if (no note) {

}

leave note; buy milk; remove note;

}

}

leave note; buy milk; remove note;

} 130

## **too much milk "solution" 2 (algorithm)**

intuition: leave note when buying or checking if need to buy

```
leave note;
if (no milk) {
    if (no note) {
        buy milk;
    }
}
remove note;
```
### **too much milk: "solution" 2 (timeline)** leave note; if (no milk) { if (no note) { **Alice** buy milk; } }

```
remove note;
```
### **too much milk: "solution" 2 (timeline)** leave note; if (no milk) { if (no note) {<- but there's always a note **Alice** buy milk; } } remove note;

### **too much milk: "solution" 2 (timeline)** leave note; if (no milk) { if (no note) {<- but there's always a note **Alice**  $buv$ } } remove note; …will never buy milk (twice or once)

# **"solution" 3: algorithm**

intuition: label notes so Alice knows which is hers (and vice-versa) computer equivalent: separate noteFromAlice and noteFromBob variables

### **Alice**

```
leave note from Alice;
if (no milk) {
    if (no note from Bob) {
        buy milk
    }
```

```
}
remove note from Alice;
```
### leave note from Bob; if (no milk) { if (no note from Alice buy milk } } remove note from Bob; **Bob**

```
too much milk: "solution" 3 (timeline)
leave note from Alice
if (no milk) {
       Alice Bob
                        leave note from Bob
    if (no note from Bob) {
       bu\sqrt{m}}
}
                        if (no milk) {
                           if (no note from Alice) {
                               buy m
                            }
                        }
                        remove note from Bob
remove note from Alice 134
```
### **too much milk: is it possible**

is there a solutions with writing/reading notes?  $\approx$  loading/storing from shared memory

yes, but it's not very elegant

```
too much milk: solution 4 (algorithm)
 leave note from Alice
while (note from Bob) {
    do nothing
 }
   (no milk) \{buy milk
 }
 remove note from Alice
          Alice
                                leave note from Bob
                                if (no note from Alice) {
                                    if (no milk) {
                                        buy milk
                                    }
                                }
                                remove note from Bob
                                          Bob
```

```
too much milk: solution 4 (algorithm)
 leave note from Alice
while (note from Bob) {
    do nothing
 }
if (no milk) {
    buy milk
 }
 remove note from Alice
          Alice
                                leave note from Bob
                                if (no note from Alice) {
                                    if (no milk) {
                                        buy milk
                                    }
                                }
                                remove note from Bob
                                          Bob
```
exercise (hard): prove (in)correctness

```
too much milk: solution 4 (algorithm)
 leave note from Alice
while (note from Bob) {
    do nothing
 }
if (no milk) {
    buy milk
 }
 remove note from Alice
          Alice
                                leave note from Bob
                                if (no note from Alice) {
                                    if (no milk) {
                                        buy milk
                                    }
                                }
                                remove note from Bob
                                          Bob
```
exercise (hard): prove (in)correctness

```
too much milk: solution 4 (algorithm)
 leave note from Alice
while (note from Bob) {
     do nothing
 }
   (no milk) \{buy milk
 }
 remove note from Alice
          Alice
                                leave note from Bob
                                if (no note from Alice) {
                                    if (no milk) {
                                         buy milk
                                    }
                                 }
                                 remove note from Bob
                                           Bob
exercise (hard): prove (in)correctness
```
exercise (hard): extend to three people

### **Peterson's algorithm**

general version of solution

see, e.g., Wikipedia

we'll use special hardware support instead

### **mfence**

x86 instruction mfence

make sure all loads/stores in progress finish

…and make sure no loads/stores were started early

fairly expensive Intel 'Skylake': order 33 cycles  $+$  time waiting for pending stores/loads

### **mfence**

x86 instruction mfence

make sure all loads/stores in progress finish

…and make sure no loads/stores were started early

fairly expensive Intel 'Skylake': order 33 cycles  $+$  time waiting for pending stores/loads

aside: this instruction is did not exist in the original x86 so xv6 uses something older that's equivalent

### **modifying cache blocks in parallel**

cache coherency works on cache blocks

but typical memory access — less than cache block e.g. one 4-byte array element in 64-byte cache block

what if two processors modify different parts same cache block? 4-byte writes to 64-byte cache block

cache coherency — write instructions happen one at a time: processor 'locks' 64-byte cache block, fetching latest version processor updates 4 bytes of 64-byte cache block later, processor might give up cache block

# **modifying things in parallel (code)**

```
void *sum up(void *raw dest) {
    int *dest = (int *) raw dest;
    for (int i = 0; i < 64 * 1024 * 1024; ++i) {
        *dest += data[i]:
    }
}
```

```
__attribute__((aligned(4096)))
int array [1024]; /* aligned = address is mult. of 4096 */
```

```
void sum_twice(int distance) {
    pthread_t threads[2];
    pthread_create(&threads[0], NULL, sum_up, &array[0]);
    pthread create(&threads[1], NULL, sum up, &array[distance]);
    pthread join(threads[0], NULL);
    pthread_join(threads[1], NULL);
}
```
### **performance v. array element gap**

(assuming sum\_up compiled to not omit memory accesses)

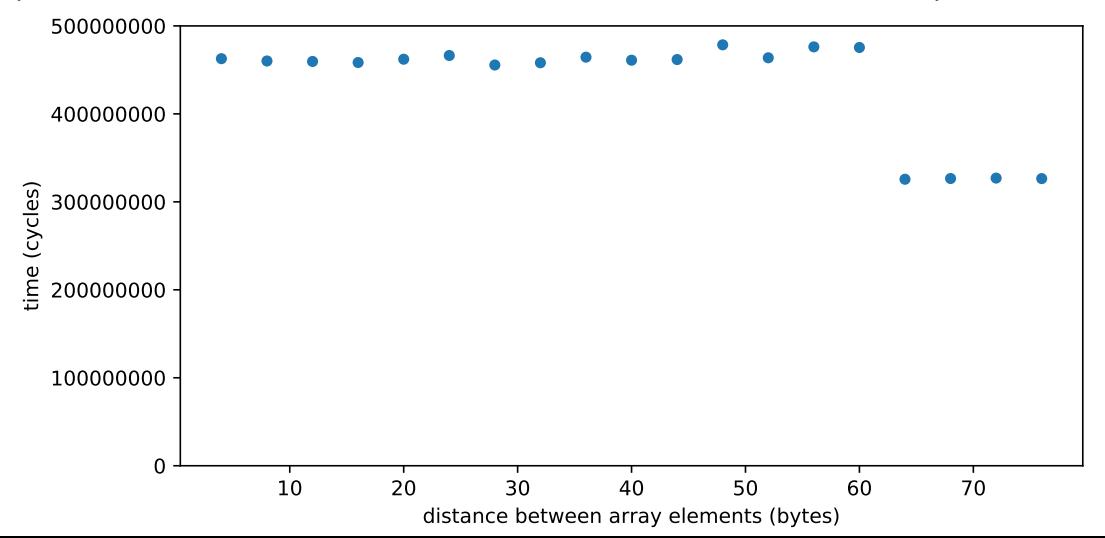
## **false sharing**

synchronizing to access two independent things

two parts of same cache block

solution: separate them

# **exercise (1)**

}

```
int values[1024];
int results[2];
void
*sum_front(void
*ignored_argument) {
    results[0] = 0;
    for
(int i = 0; i < 512; ++i)
        results[0] += values[i];
    return NULL;
}
void *sum_back(void *ignored_argument) {
    results[1] = 0;for
(int i = 512; i < 1024; ++i)
        results[1] += values[i];
    return NULL;
}
int sum all() \{pthread_t sum_front_thread, sum_back_thread;
    pthread_create(&sum_front_thread, NULL, sum_front, NULL);
    pthread create(&sum back thread, NULL, sum back, NULL);
    pthread_join(sum_front_thread, NULL);
    pthread_join(sum_back_thread, NULL);
    return results[0] + results[1];
```
# **exercise (2)**

 $\mathbf{v}$ 

```
struct ThreadInfo { int *values; int start; int end; int result };
void *sum thread(void *argument) {
    ThreadInfo *my_info = (ThreadInfo * ) argument;int sum = 0:
    for (int i = my_info->start; i < my_info->end; ++i) {
        my_info\rightarrow result += my_info\rightarrow values[i];}
    return NULL;
}
int sum all(int *values) {
    ThreadInfo info[2]; pthread_t thread[2];
    for (int i = 0; i < 2; ++i) {
        info[i].values = values; info[i].start = i*512; info[i].end = (i+1)*512;pthread create(&threads[i], NULL, sum thread, (void *) &info[i]);
    }
    for (int i = 0; i < 2; +i)
        pthread join(threads[i], NULL);
    return info[0].result + info[1].result;
}
                                                                                  144
```
## **connecting CPUs and memory**

multiple processors, common memory

how do processors communicate with memory?

#### **shared bus**

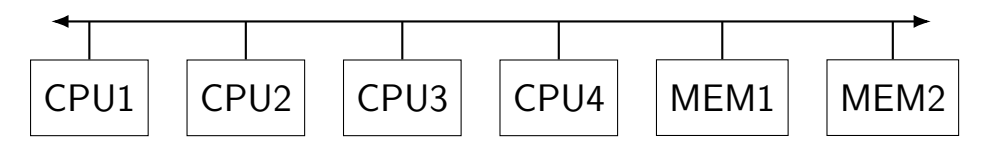

one possible design

we'll revisit later when we talk about I/O

tagged messages — everyone gets everything, filters

contention if multiple communicators some hardware enforces only one at a time

#### **shared buses and scaling**

shared buses perform poorly with "too many" CPUs

so, there are other designs

we'll gloss over these for now

#### **shared buses and caches**

remember caches?

memory is pretty slow

each CPU wants to keep local copies of memory

what happens when multiple CPUs cache same memory?

## **the cache coherency problem**

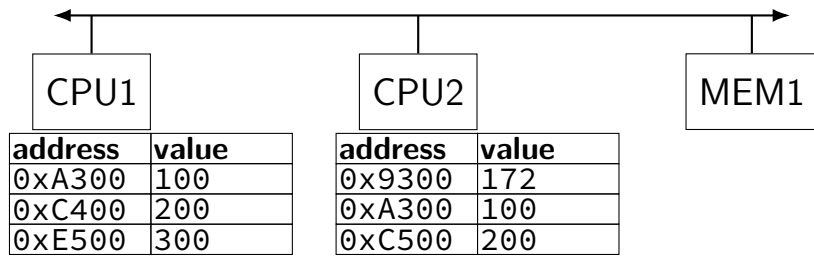

CPU1's cache

CPU2's cache

## **the cache coherency problem**

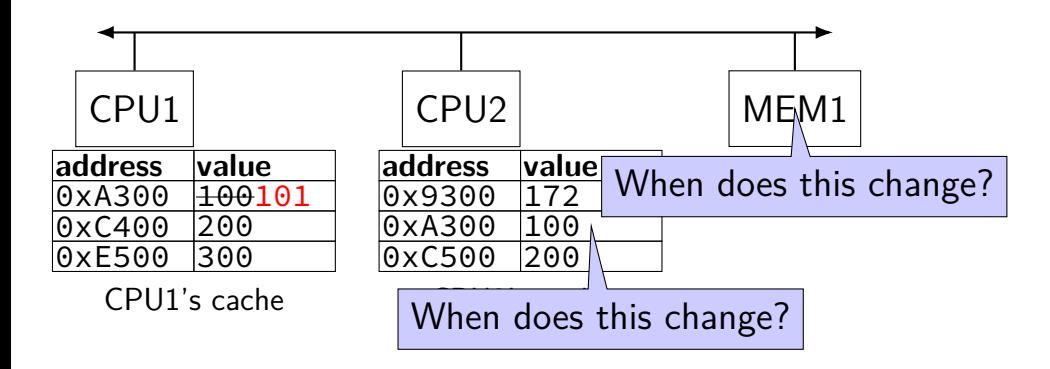

CPU1 writes 101 to 0xA300?

#### **backup slides**

```
pipe() deadlock
BROKEN example:
int child_to_parent_pipe[2], parent_to_child_pipe[2];
pipe(child_to_parent_pipe); pipe(parent_to_child_pipe);
if (fork() == 0) {
    /* child * /write(child_to_parent_pipe[1], buffer, HUGE_SIZE);
    read(parent_to_child_pipe[0], buffer, HUGE_SIZE);
    exit(0):
} else {
    /* parent */
    write(parent to child pipe[1], buffer, HUGE SIZE);
    read(child to parent pipe[0], buffer, HUGE SIZE);
}
This will hang forever (if HUGE_SIZE is big enough).
```
### **deadlock waiting**

child writing to pipe waiting for free buffer space

…which will not be available until parent reads

parent writing to pipe waiting for free buffer space …which will not be available until child reads

### **circular dependency**

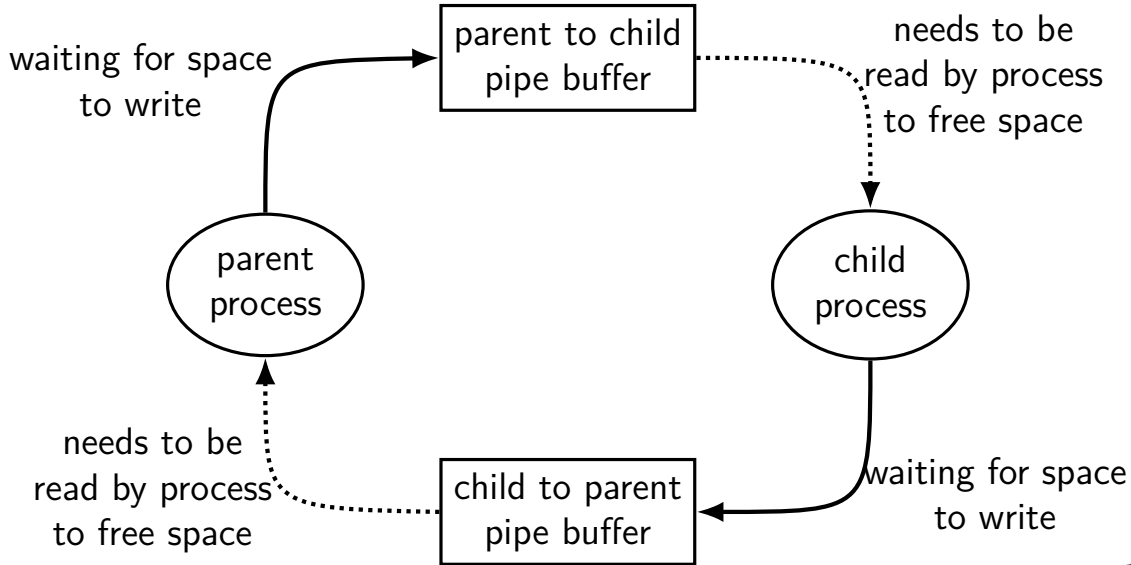

**dining philosophers**

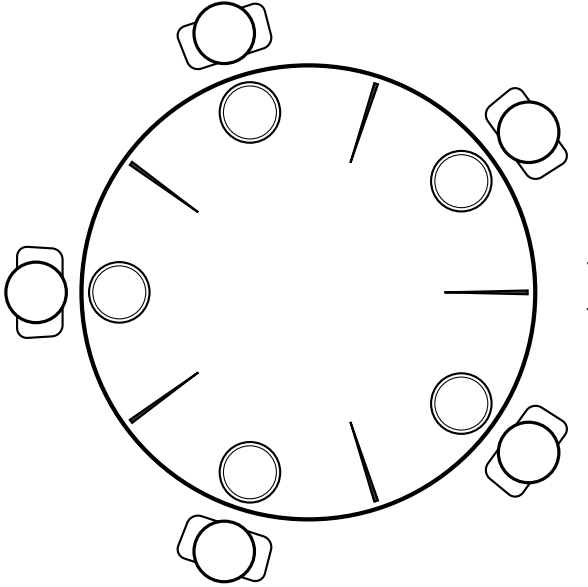

five philosophers either think or eat to eat, grab chopsticks on either side

**dining philosophers**

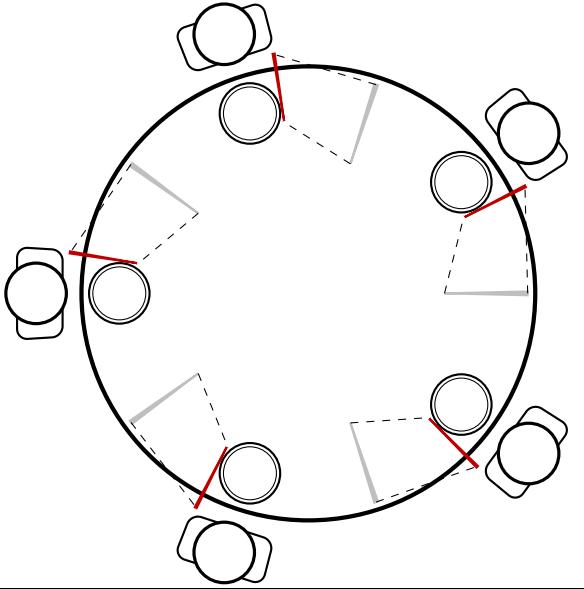

everyone eats at the same time? grab left chopstick, then…

**dining philosophers**

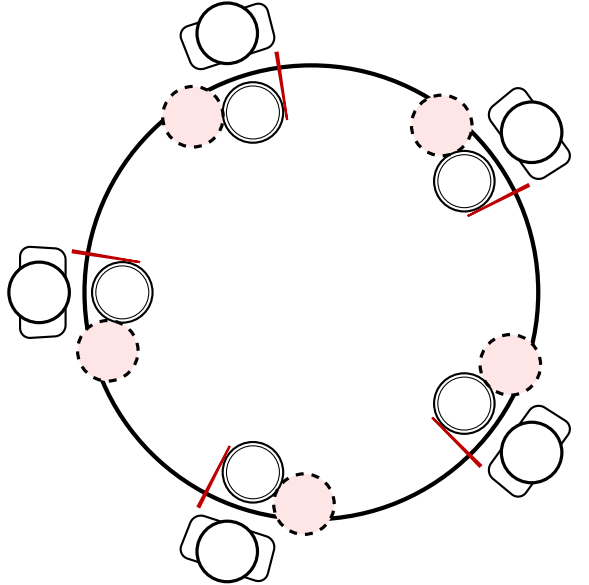

everyone eats at the same time? grab left chopstick, then try to grab right chopstick, … we're at an impasse

## **allocating all at once?**

for resources like disk space, memory

figure out maximum allocation when starting thread "only" need conservative estimate

only start thread if those resources are available

okay solution for embedded systems?

## **deadlock with free space**

AllocateOrWaitFor(1 MB) AllocateOrWaitFor(1 MB)

AllocateOrWaitFor(1 MB) AllocateOrWaitFor(1 MB)

Free(1 MB) Free(1 MB)

Free(1 MB) Free(1 MB)

**Thread 1 Thread 2** (do calculation) (do calculation)

2 MB of space — deadlock possible with unlucky order

#### **deadlock with free space (unlucky case) Thread 1 Thread 2** AllocateOrWaitFor(1 MB)

AllocateOrWaitFor(1 MB… stalled

AllocateOrWaitFor(1 MB)

AllocateOrWaitFor(1 MB… stalled

#### **free space: dependency graph**

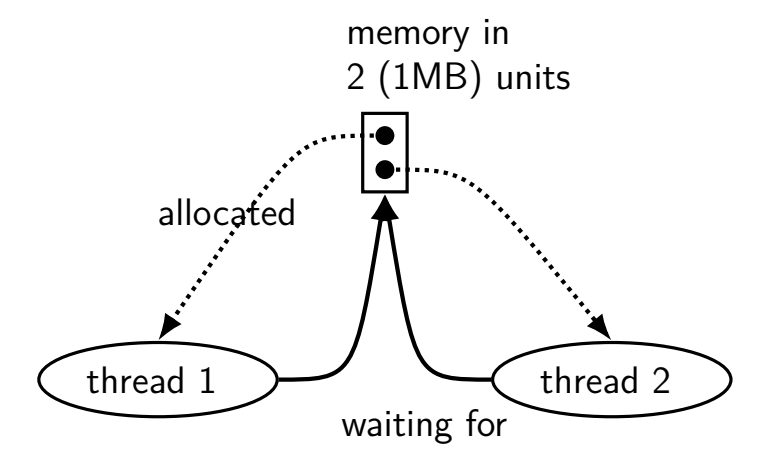

#### **deadlock with free space (lucky case) Thread 1 Thread 2** AllocateOrWaitFor(1 MB) AllocateOrWaitFor(1 MB) (do calculation) Free(1 MB);

Free(1 MB);

AllocateOrWaitFor(1 MB) AllocateOrWaitFor(1 MB) (do calculation) Free(1 MB); Free(1 MB);

#### **AllocateOrFail**

#### **Thread 1 Thread 2** AllocateOrFail(1 MB)

AllocateOrFail(1 MB) fails!

Free(1 MB) (cleanup after failure)

AllocateOrFail(1 MB)

AllocateOrFail(1 MB) fails!

Free(1 MB) (cleanup after failure)

okay, now what? give up? both try again? — maybe this will keep happening? (called livelock) try one-at-a-time? — gaurenteed to work, but tricky to implement

#### **AllocateOrSteal**

**Thread 1 Thread 2** AllocateOrSteal(1 MB)

(do work)

AllocateOrSteal(1 MB) AllocateOrSteal(1 MB) Thread killed to free 1MB

problem: can one actually implement this?

problem: can one kill thread and keep system in consistent state?

## **fail/steal with locks**

pthreads provides pthread\_mutex\_trylock — "lock or fail"

some databases implement revocable locks do equivalent of throwing exception in thread to 'steal' lock need to carefully arrange for operation to be cleaned up

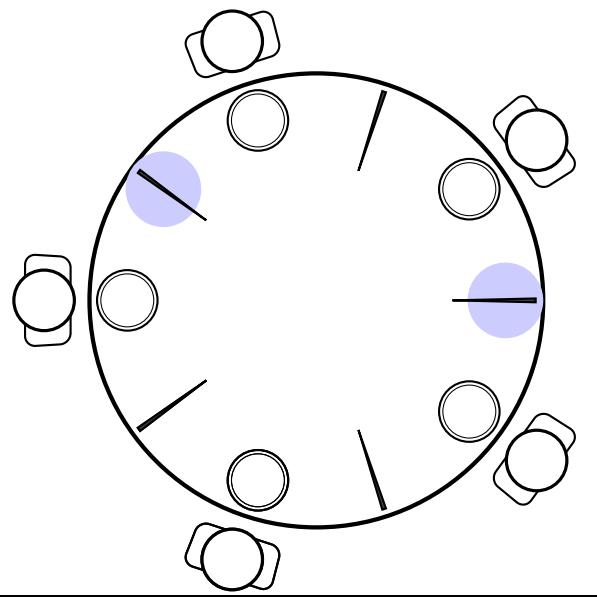

mark some chopsticks places rule: grab from marked place first only grab other chopstick after that

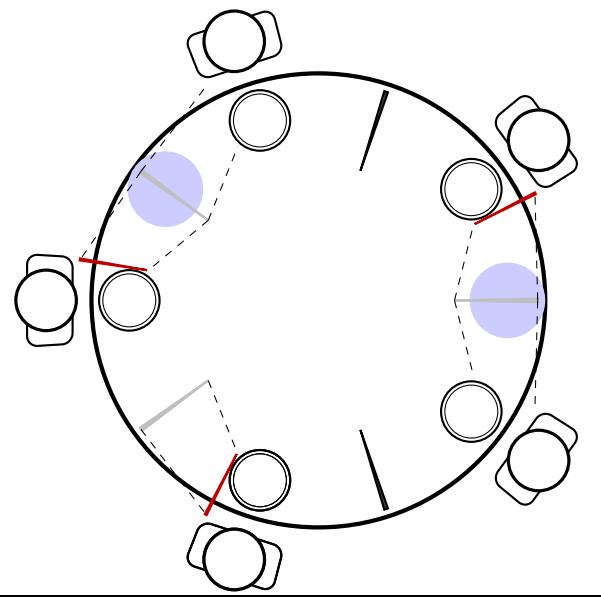

mark some chopsticks places rule: grab from marked place first only grab other chopstick after that

**dining philosophers — ordering**

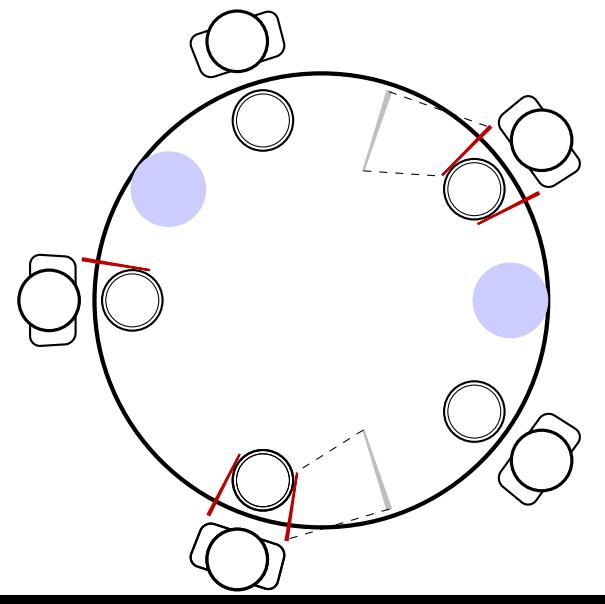

mark some chopsticks places rule: grab from marked place first only grab other chopstick after that

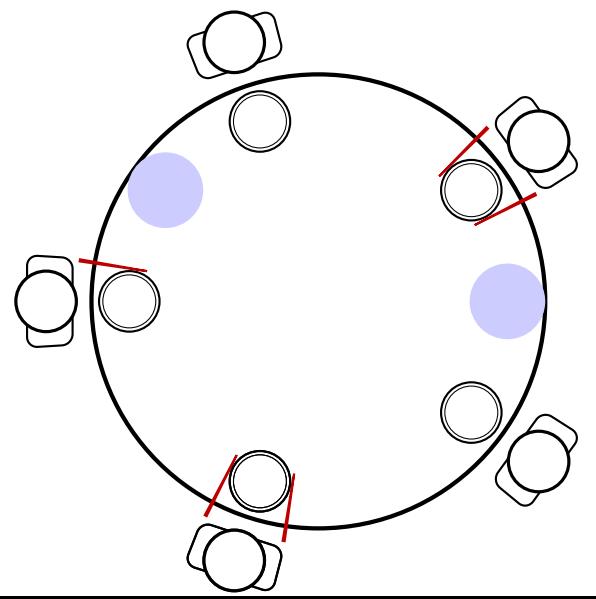

mark some chopsticks places rule: grab from marked place first only grab other chopstick after that

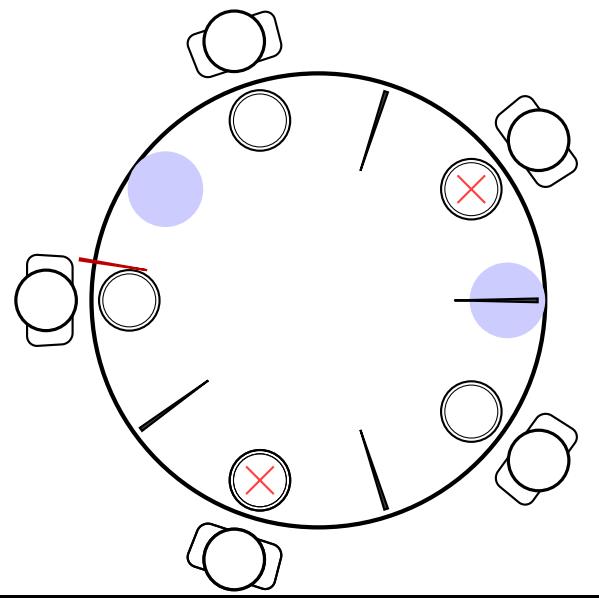

mark some chopsticks places rule: grab from marked place first only grab other chopstick after that

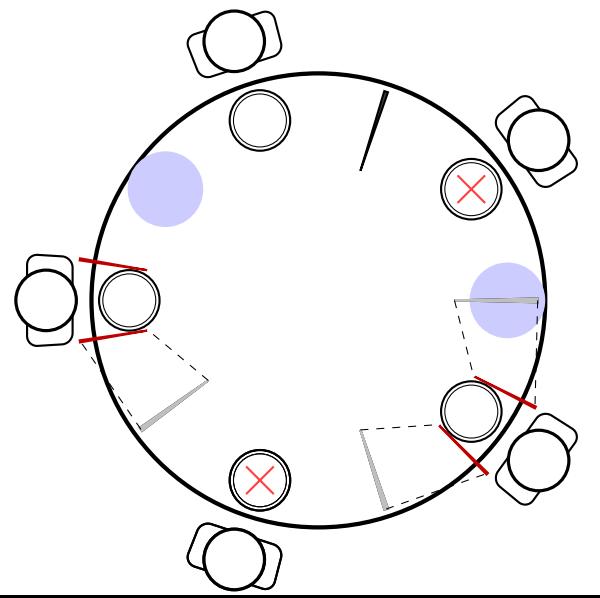

mark some chopsticks places rule: grab from marked place first only grab other chopstick after that

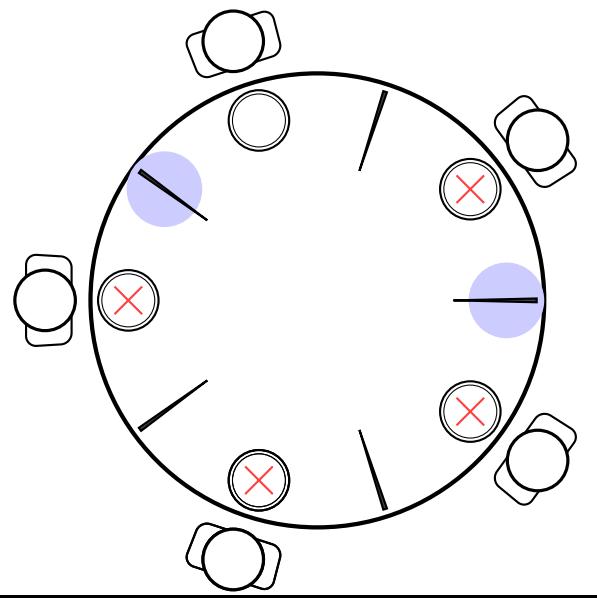

mark some chopsticks places rule: grab from marked place first only grab other chopstick after that

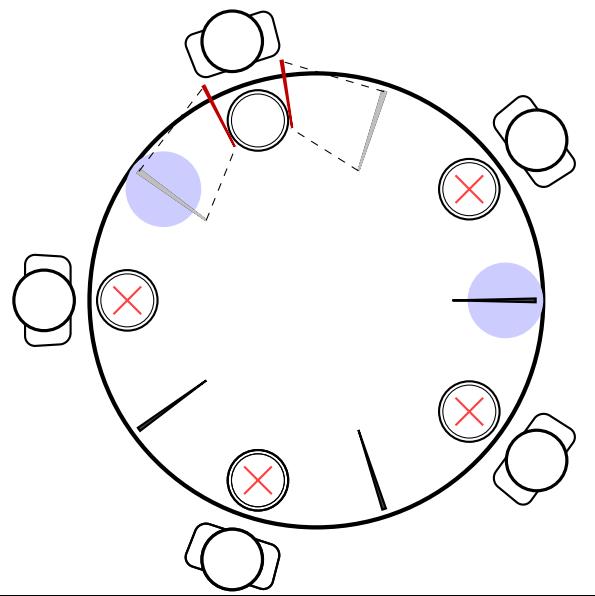

mark some chopsticks places rule: grab from marked place first only grab other chopstick after that

**dining philosophers — aborting**

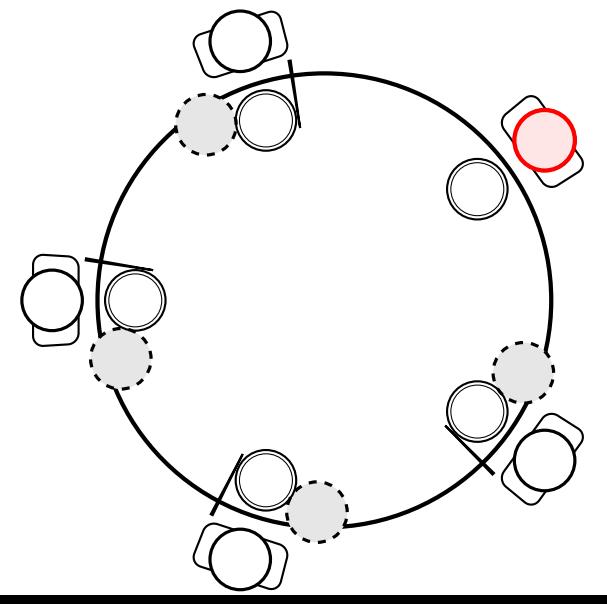

dining philosopher what if someone's impatient just gives up instead of waiting

**dining philosophers — aborting**

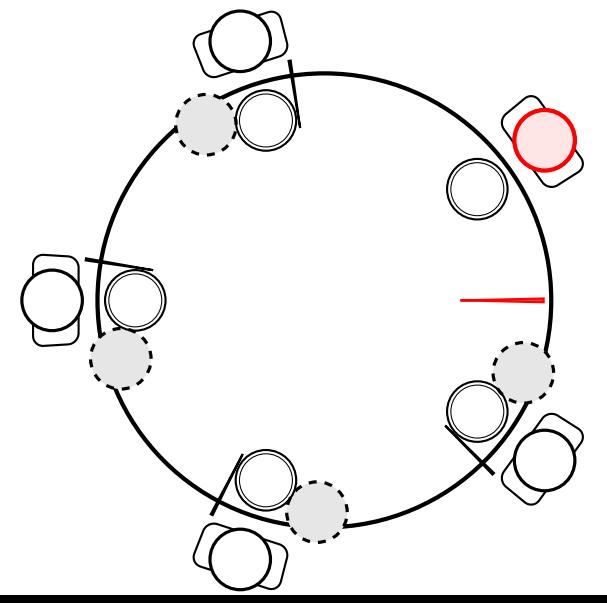

dining philosopher what if someone's impatient just gives up instead of waiting

**dining philosophers — aborting**

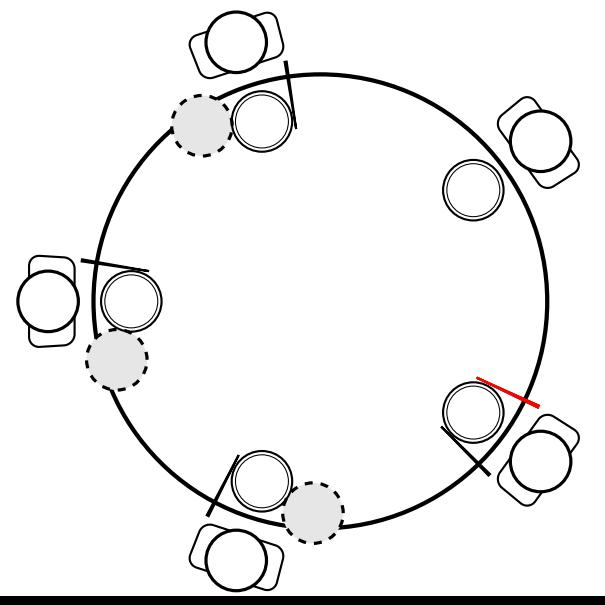

now everyone else can eat
**dining philosophers — aborting**

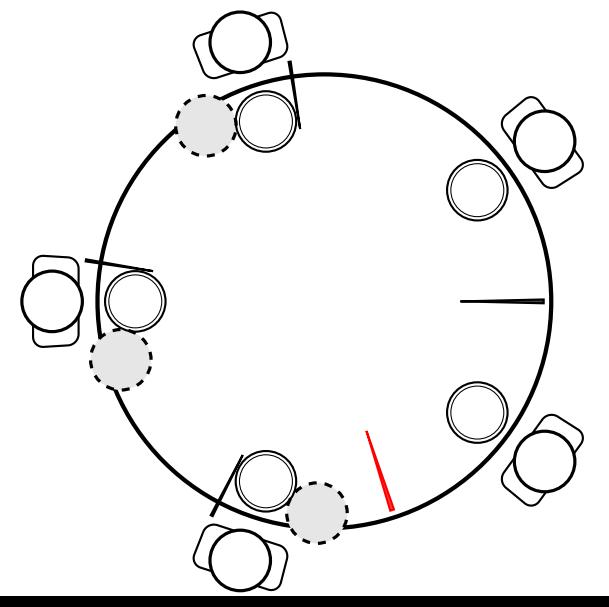

**dining philosophers — aborting**

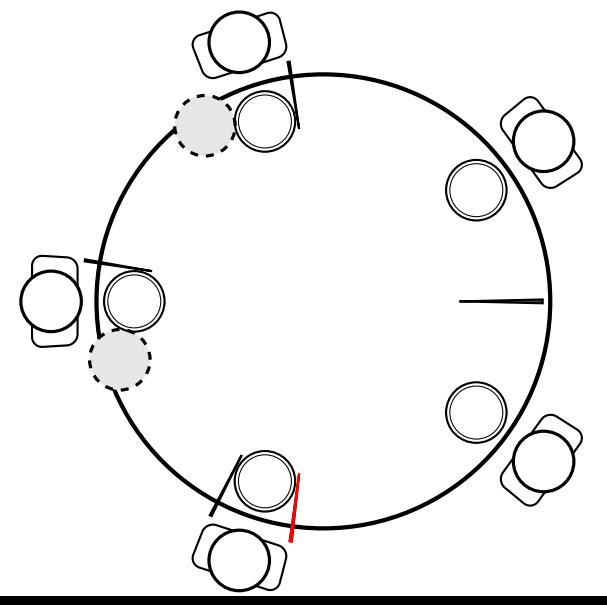

**dining philosophers — aborting**

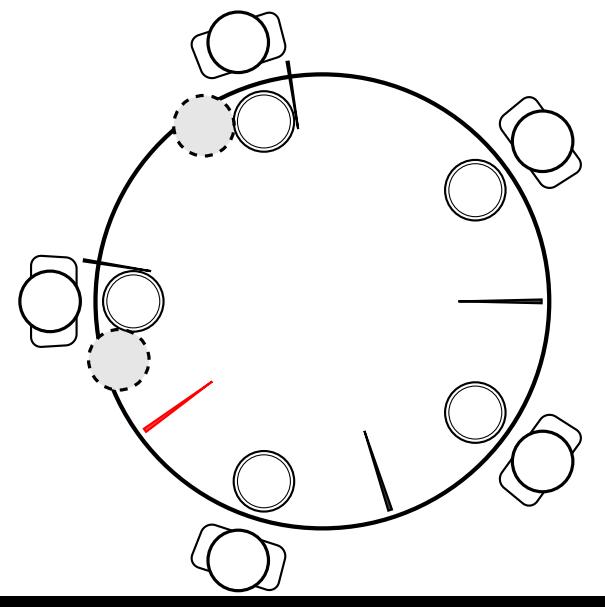

**dining philosophers — aborting**

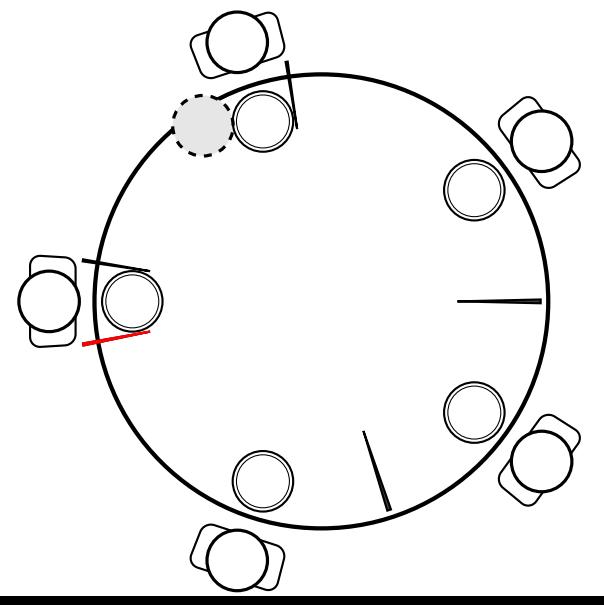

**dining philosophers — aborting**

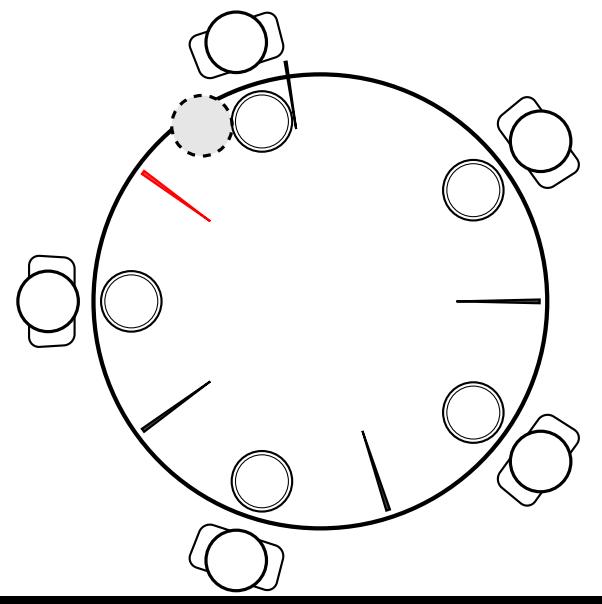

## **dining philosophers — aborting**

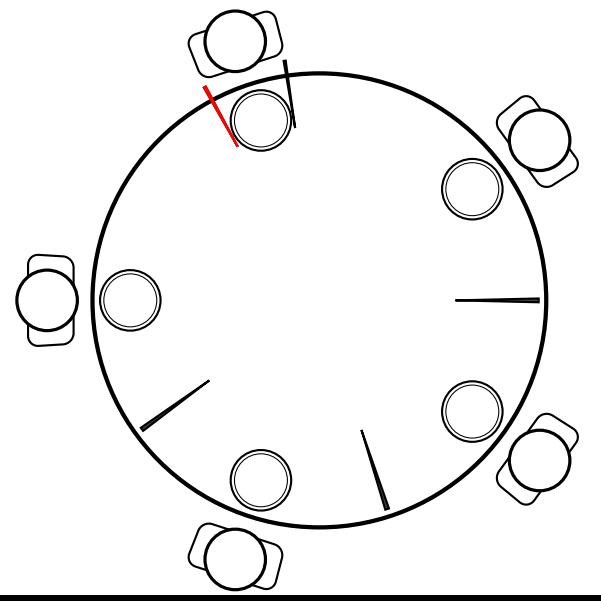

## **dining philosophers — aborting**

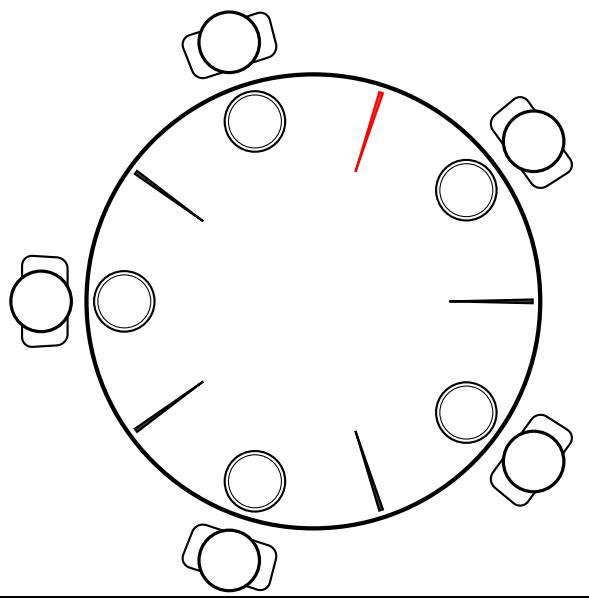

**dining philosophers — aborting**

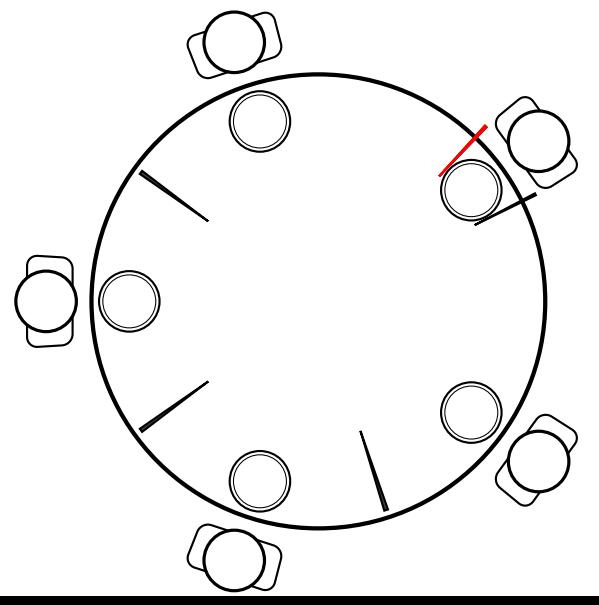

and person who gave up might succeed later